УДК 519.2:541.1

## ДИСТАНЦИОННОЕ КОМПЬЮТЕРНОЕ МОДЕЛИРОВАНИЕ УДАРНО-ВОЛНОВЫХ СТРУКТУР В ГИПЕРЗВУКОВЫХ ПОТОКАХ ГАЗА: ТЕХНОЛОГИЯ ОБЛАЧНЫХ ВЫЧИСЛЕНИЙ "РАБОЧЕЕ МЕСТО КАК УСЛУГА"

## Г. А. Тарнавский<sup>1</sup>

Рассмотрен компьютерный инструментарий для математического моделирования ударноволновых структур в высокоскоростном потоке реального газа на входе в диффузор гиперзвукового прямоточного воздушно-реактивного двигателя. Вычислительный процесс организован с использованием облачных технологий "Программное обеспечение, инфраструктура и рабочее место как услуга". Работа выполнена при финансовой поддержке РФФИ (код проекта 08–07– 12001-офи).

Ключевые слова: реальный газ, ударные волны, гиперзвуковые потоки, информационные технологии, компьютерное моделирование, облачные вычисления.

1. Введение. Направление Cloud Computing ("облачные вычисления") является быстроразвивающимся перспективным направлением современной информатики. Идеология "облачных вычислений" заключается в переносе организации вычислений и обработки данных в существенной степени с персональных компьютеров на серверы Всемирной сети (облако — символ Интернета).

К настоящему времени можно выделить несколько основных технологий (моделей) этого направления: инфраструктура как услуга (Infrastructure as a Service, IaaS); платформа как услуга (Platform as a Service, PaaS); данные как услуга (Data as a Service, DaaS); программное обеспечение как услуга (Software as a Service, SaaS); рабочее место как услуга (Workplace as a Service, WaaS).

В рамках моделей IaaS, PaaS, DaaS, SaaS и WaaS заказчики платят не за владение программным продуктом как таковым, а за его аренду, т.е. его использование через Web-интерфейс. Таким образом, в отличие от классической схемы лицензионной покупки программного продукта заказчику не требуется инвестировать большие средства для приобретения продукта и аппаратной платформы для его развертывания и обеспечения в дальнейшем работоспособности системы. Заказчик несет только сравнительно небольшие периодические затраты в виде абонентской платы, с возможностью ее прекращения или приостановления по истечении надобности в программном продукте и ее возобновления при необходимости.

На портале SciShop.ru в его различных сегментах применяются облачные технологии IaaS, PaaS, DaaS, SaaS и WaaS. В настоящей статье рассматривается в основном облачная WaaS-технология ("Рабочее место как услуга"), которая используется, в частности, для поддержки клиентов — пользователей информационно-вычислительного комплекса "Удар", входящего в спектр программных комплексов портала [1].

2. Научная область исследований. Современный этап создания высокоскоростных летательных аппаратов нового поколения, начало их полетов в верхних слоях тропосферы с выходом на околоземные орбиты с высотами до 100 км требует интенсификации исследований в области физической газовой динамики. Изучение сложных структур гиперзвуковых течений с наличием в них особенностей (скачков уплотнения, температурных и динамических пограничных слоев и т.п.) все в большей и большей степени опирается на компьютерную поддержку. Компьютерные эксперименты, как более мобильные и менее затратные, в этой научной области практически заменили физические эксперименты в аэродинамических трубах и полетные эксперименты. Кроме того, компьютерные эксперименты позволяют моделировать процессы в диапазонах определяющих параметров, недоступные для физических экспериментов.

Область исследования гиперзвуковых течений весьма обширна. Настоящая работа ориентирована на изучение небольшого, но очень важного вопроса о ударно-волновой структуре сверх- и гиперзвукового потока на входе в тракт двигательной установки летательного аппарата.

3. Формулировка задачи. Для высокоскоростных летательных аппаратов подача окислителя (воздуха) в тракт гиперзвукового прямоточного воздушно-реактивного двигателя (ГПВРД) с его предварительным сжатием фактически полностью определяется скоростью полета и геометрией диффузора, на

<sup>1</sup> Институт вычислительной математики и математической геофизики СО РАН, просп. Лаврентьева, 6, 630090, Новосибирск; Г. А. Тарнавский, ведущий науч. сотр., e-mail: gennady.tarnavsky@gmail.com

c Научно-исследовательский вычислительный центр МГУ им. М. В. Ломоносова

входе в который реализуется система косых скачков уплотнения, детерминирующих структуру газового потока в тракте. Развитие методов математического моделирования, обусловленное высокими качествами современной вычислительной техники, сделало возможным исследование пространственных высокоскоростных течений газа с образованием сложных ударно-волновых структур в потоке. При этом весьма важным становится изучение проблем неединственности и гистерезиса получаемых численных решений, анализа их алекватности реальным физическим процессам и возникающим режимам течения, а также исследование таких режимов при различных высотах и скоростях полета и прогнозирование последствий их возникновения.

Основной целью настоящей работы являются исследования взаимодействия ударных волн: например, в воздухозаборниках и соплах двигателей гиперзвуковых летательных аппаратов в широких диапазонах режимов полета. Необходимость работы гиперзвукового прямоточного воздушно-реактивного двигателя (ГПВРД) в расчетном режиме требует создания системы коррекции входа потока в диффузор. Как правило, такие системы являются механическими и связаны с возможностью вариации входных углов. Весьма перспективной представляется и идея "тепловой коррекции" диффузора, которая предполагает подвод энергии в набегающий поток перед диффузором. Следует, однако, отметить, что такая коррекция (впрочем, как и механическая) не может гарантировать отсутствие нерасчетных режимов во всех случаях, тем более при маневрировании летательного аппарата. Одним из нерасчетных является режим падения косого скачка уплотнения внутрь диффузора и его отражения, что может вызывать отрывы потока, образование застойных или рециркуляционных зон течения, его существенную неоднородность, приводить к высоким тепловым и силовым нагрузкам. Поэтому весьма важным является исследование таких режимов при различных высотах и скоростях полета и прогнозирование последствий их возникновения. В особенности важно изучение эффектов неединственности, когда имеет место дуализм решения - возможность существования при одних и тех же определяющих параметрах ударно-волновых картин отражения двух различных типов: регулярного и маховского.

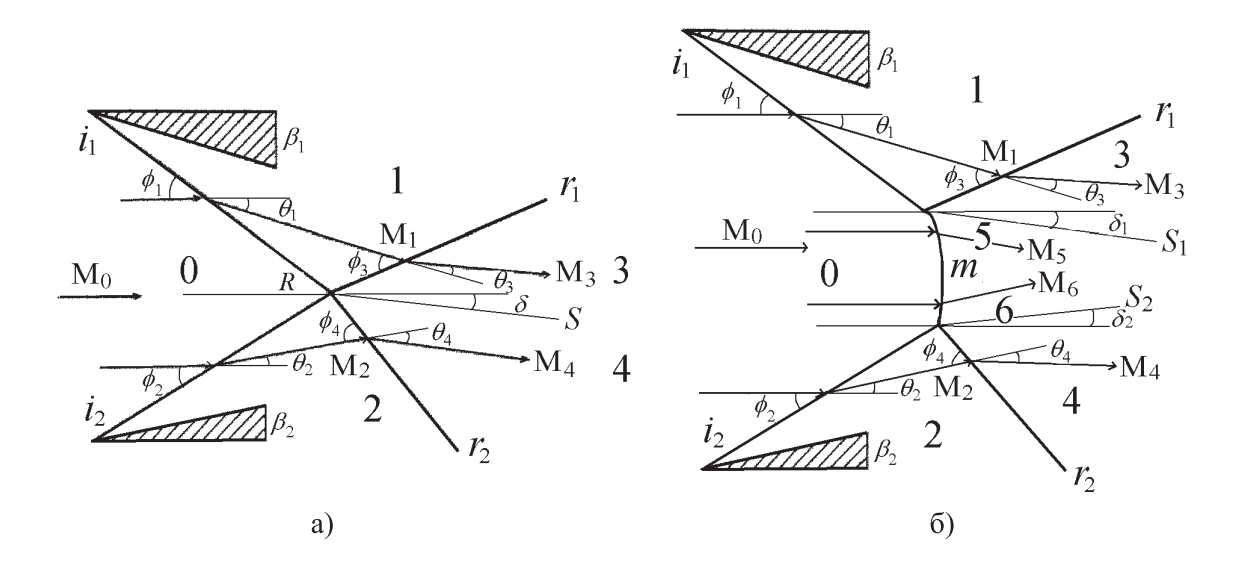

Рис. 1. Картины ударно-волновых структур при взаимодействии скачков уплотнения: регулярное (а) и маховское (б) отражения

Проведенные к настоящему времени исследования регулярного (РО) и маховского (МО) отражения ударных волн (УВ) позволяют сделать некоторые выводы об областях их существования, в том числе и об областях существования двойного решения, т.е. наличия ряда поддиапазонов изменения определяющих параметров процесса, таких, как число Маха набегающего потока, угол отклонения потока и т.п., при которых возможно образование устойчивых картин как РО, так и МО. Схематическое изображение этих двух ударно-волновых структур, возникающих при отражении УВ в установившихся течениях, представлено на рис. 1.

Картина РО (рис. 1а), образовавшаяся при натекании сверхзвукового потока с числом Маха  $M_0$ на два клина с углами  $\beta_1$  и  $\beta_2$ , включает соответственно два косых скачка уплотнения (CV)  $i_1$  и  $i_2$ , сформированных вблизи поверхности клиньев и падающих внутрь области течения с углами наклона  $\varphi_1$ 

и  $\varphi_2$  (здесь и далее углы определяются по отношению к направлению вектора набегающего потока), и двух отраженных СУ  $r_1$  и  $r_2$  с углами наклона  $\varphi_3$  и  $\varphi_4$ . Эти СУ пересекаются в точке R. Спутная струя S с углом наклона  $\delta$  образуется при прохождении потока через систему скачков с углами отклонения потока  $\theta_1$ ,  $\theta_2$ ,  $\theta_3$  и  $\theta_4$  на скачках  $i_1, i_2, r_1$  и  $r_2$  соответственно. Для стационарной картины выполняются соотношения  $θ_1 = β_1, θ_2 = β_2, θ_1 - θ_3 = θ_2 - θ_4 = δ$ . Для симметричного  $(β_1 = β_2)$  отражения  $δ = 0$ .

При возникновении волновой структуры с МО (рис. 1б) в дополнение к падающим и отраженным СУ  $i_1, i_2, r_1$  и  $r_2$  появляется центральный скачок m, криволинейный фронт которого соединяет две тройные точки пересечения скачков  $(i_1, r_1, m)$  и  $(i_2, r_2, m)$ , а также возникают две спутные струи  $S_1$  и  $S_2$  с углами наклона  $\delta_1$  и  $\delta_2$ . Для стационарной картины выполняются соотношения  $\theta_1 = \beta_1$ ,  $\theta_2 = \beta_2$ ,  $\theta_1 - \theta_3 = \delta_1$ ,  $\theta_2 - \theta_4 = \delta_2$ . В случае симметрии  $(\beta_1 = \beta_2)$ , очевидно,  $\theta_1 = \theta_2$ ,  $\delta_1 = \delta_2 = 0$ .

Вся область течения разделяется на ряд зон (рис. 1), в каждой из которых течение (в идеализированной постановке — однородное) имеет собственные характеристики. Зона 0, область невозмущенного течения, ограничена слева любой линией, помещенной в область набегающего сверхзвукового потока (например, прямой линией, соединяющей вершины клиньев), а справа — фронтами СУ  $i_1$  и  $i_2$  (и дополнительно фронтом СУ m для МО). Зона  $1 -$  область течения, развернутого (по часовой стрелке) на СУ  $i_1$  вдоль поверхности верхнего клина, ограничена фронтами СУ  $i_1$  и  $r_1$  соответственно слева и справа. Аналогично зона 2 — область течения, развернутого (против часовой стрелки) на СУ  $i_2$  вдоль поверхности нижнего клина, ограничена фронтами СУ  $i_2$  и  $r_2$  слева и справа соответственно. Зона  $3$  — сектор течения, развернутого (против часовой стрелки) на СУ  $r_1$ , ограничена его фронтом и поверхностью контактного разрыва, который является границей спутной струи  $S$  (для  $MO - S_1$ ). Зона 4 — сектор течения, развернутого (по часовой стрелке) на СУ  $r_2$ , ограничена его фронтом и поверхностью контактного разрыва, который также является границей спутной струи  $S$  (для  $MO - S_2$ ). В случае PO зоны 3 и 4 имеют общую границу (непосредственно смыкаются), а в случае МО — между ними расположены зоны 5 и 6, являющиеся областями течения за фронтом СУ  $m$ .

Переходы между этими двумя типами отражения определяются критерием отделения и критерием Неймана. Оба эти критерия (точки бифуркации) разграничивают три области, в которых возможно существование: в первой — только МО, во второй — и МО и РО, в третьей — только РО. Процесс перехода этих типов отражения одного в другой при вариации параметров, определяющих физику задачи, например, скорости и высоты полета, может сопровождаться явлением гистерезиса.

Более подробное изложение формулировки задачи (используемые уравнения, учет изменения физических свойств среды на скачках уплотнения и т.п.) приведены в работах [2, 3].

4. Методология исследований. Для анализа волновых структур, возникающих при взаимодействии падающих УВ  $i_1$  и  $i_2$ , которые определяют образование отраженных УВ  $r_1$  и  $r_2$  различных типов (РО и МО), весьма удобно использовать технику ударных поляр. Заметим, что эта техника широко применяется при решении задач классической аэродинамики (в предположении неизменности свойств газовой среды), но некоторые ее аспекты имеют свои особенности в случае скачкообразного изменения этих свойств на УВ [3]. В результате применения техники ударных поляр сложный математический метод совместного решения нескольких нелинейных алгебраических уравнений (их число определяется количеством взаимодействующих УВ), связывающих значения параметров перед и за фронтом каждого СУ, с необходимостью селекции решений (вследствие их неединственности), можно заменить наглядным графическим способом получения решения. Данный способ делает сам процесс получения решений и их анализ существенно более ясными и логичными, и выбор необходимого решения в случае их неединственности вызывает значительно меньше затруднений.

Под полярой ударной волны, или просто ударной полярой, понимается соотношение, связывающее угол отклонения потока  $\theta$  и отношение давлений  $\xi = p_{+}/p_{-}$ , где  $p_{+}$  — давление за, а  $p_{-}$  — перед фронтом СУ, при параметрической зависимости от числа Маха М<sub>−</sub> и эффективных показателей адиабаты  $\gamma_+$  и  $\gamma_-$ :

$$
f(\theta, \xi, \mathbf{M}_-, \gamma_-, \gamma_+) = 0. \tag{1}
$$

График зависимости (1) в плоскости  $(x, y) = (\theta, \xi)$  представляет собой замкнутую кривую, которую называют ударной полярой (в дальнейшем – УП). Она ограничена значениями  $\theta_{\min} \leq \theta \leq \theta_{\max}$ ,  $\xi_{\min} \leq \xi \leq \xi_{\max}$  и зеркально симметрична относительно прямой  $\theta_s = 0.5(\theta_{\min} + \theta_{\max})$ . Конкретный вид (1) и подробный анализ УП при вариации  $\gamma_+$ ,  $\gamma_-$  и M<sub>−</sub> приведены в [2, 3].

В классической модели неизменности свойств газа ударно-волновые структуры рассматриваемой задачи (рис. 1) определяются следующим списком параметров  $F$ :

$$
F = (\beta_1, \beta_2, \mathbf{M}_0, \gamma). \tag{2}
$$

Однако для высокоскоростных течений газа необходимо применять физически более реальную модель, учитывающую изменение свойств газовой среды при прохождении потока через фронты СУ. В этом случае число параметров в (2) увеличивается:

$$
F = (\beta_1, \beta_2, M_0, \gamma_0, \gamma_1, \gamma_2, \gamma_3, \gamma_4),
$$
\n(3)

где  $\gamma_i, i \in [0, 4]$  — показатели адиабаты в различных зонах течения, разделенных фронтами СУ (рис. 1). Подробное описание модели эффективного показателя адиабаты, область ее применимости, газодинамические соотношения, отличие от классической модели приведены в [2], а влияние  $\gamma_i$  на вид УП исследовано  $\vert B \vert$  [3].

В прикладных задачах аэродинамики о движении какого-либо объекта в земной атмосфере (в рассматриваемой работе — задача о течении в воздухозаборнике ГПВРД), как правило, задаются следующие основные параметры: геометрия входа (углы  $\beta_1$  и  $\beta_2$  на рис. 1), высота H и скорость V полета. В некотором смысле это является положительным моментом, поскольку список определяющих параметров (3) не только существенно уменьшается

$$
F = (\beta_1, \beta_2, H, V),\tag{4}
$$

но и его компоненты имеют более "прозрачный", не допускающий неоднозначной трактовки смысл, так как задаются геометрические углы, отклоняющие поток, а также высота и скорость полета гиперзвукового летательного аппарата. При вариации значений параметров (4) возможно образование различных типов ударно-волновых структур. Весьма удобным для анализа является выделение из (4) одного из параметров, например  $\beta_2$ , который выбирается для исследования как "опорный". В пространстве допустимых значений  $\beta_2$  существуют две особые точки

$$
\beta_2^* = \beta_2^*(\beta_1, H, V), \quad \beta_2^{**} = \beta_2^{**}(\beta_1, H, V), \tag{5}
$$

называемые соответственно нижней и верхней (поскольку  $\beta_2^* < \beta_2^{**}$ ) точками бифуркации решения и определяющие следующие диапазоны ударно-волновых структур:

$$
\begin{array}{ll}\n\text{Ricov} & \beta_2 < \beta_2^*, \\
\text{Nicov} & \beta_2^* \leq \beta_2 \leq \beta_2^{**}, \\
\text{Nicov} & \beta_2^* \leq \beta_2 \leq \beta_2^{**}, \\
\text{Nicov} & \beta_2 > \beta_2^{**}, \\
\text{Nicov} & \beta_2 > \beta_2^{**}, \\
\text{Nicov} & \beta_2 > \beta_2^{**}, \\
\text{Nicov} & \beta_2 > \beta_2^{**}, \\
\text{Nicov} & \beta_2 > \beta_2^{**}, \\
\text{Nicov} & \beta_2 > \beta_2^{**}, \\
\text{Nicov} & \beta_2 > \beta_2^{**}, \\
\text{Nicov} & \beta_2 > \beta_2^{**}, \\
\text{Nicov} & \beta_2 > \beta_2^{**}, \\
\text{Nicov} & \beta_2 > \beta_2^{**}, \\
\text{Nicov} & \beta_2 > \beta_2^{**}, \\
\text{Nicov} & \beta_2 > \beta_2^{**}, \\
\text{Nicov} & \beta_2 > \beta_2^{**}, \\
\text{Nicov} & \beta_2 > \beta_2^{**}, \\
\text{Nicov} & \beta_2 > \beta_2^{**}, \\
\text{Nicov} & \beta_2 > \beta_2^{**}, \\
\text{Nicov} & \beta_2 > \beta_2^{**}, \\
\text{Nicov} & \beta_2 > \beta_2^{**}, \\
\text{Nicov} & \beta_2 > \beta_2^{**}, \\
\text{Nicov} & \beta_2 > \beta_2^{**}, \\
\text{Nicov} & \beta_2 > \beta_2^{**}, \\
\text{Nicov} & \beta_2 > \beta_2^{**}, \\
\text{Nicov} & \beta_2 > \beta_2^{**}, \\
\text{Nicov} & \beta_2 > \beta_2^{**}, \\
\text{Nicov} & \beta_2 > \beta_2^{**}, \\
\text{Nicov} & \beta_2 > \beta_2^{**}, \\
\text{Nicov} &
$$

Даже не зная численных значений  $\beta_2^*$  и  $\beta_2^{**}$ , по графикам ударных поляр можно установить, какая из ударно-волновых структур (6) реализуется при определенном наборе параметров (4). Выпишем эти условия, аналогичные (6), в той же последовательности, но иной формулировке:

— если поляры  $r_1$  и  $r_2$  пересекаются внутри поляры  $i_1$ , то MO невозможно;

— если поляры  $r_1$  и  $r_2$  пересекаются вне поляры  $i_1$ , то возможно и PO и MO;

— если поляры  $r_1$  и  $r_2$  не пересекаются, то PO невозможно.

Напомним, что здесь использована следующая терминология, соответствующая обозначениям на рис. 1. Начальные (initial) поляры  $i_1$  и  $i_2$  (нижние замкнутые кривые, почти совпадающие друг с другом на рис. 2) соответствуют скачкам  $i_1$  и  $i_2$ , падающим с углов входа  $\beta_1$  и  $\beta_2$  в воздухозаборник (рис. 1). Отраженные (reflected) поляры  $r_1$  и  $r_2$  (левая верхняя и правая верхняя замкнутые кривые на рис. 2) соответствуют отраженным скачкам  $r_1$  и  $r_2$  на рис. 1.

В частности, анализируя систему поляр, показанную на рис. 2, можно сразу сделать вывод, что в данном случае в принципе возможны оба типа решения (поддиалазон неединственности), но фактически [3] будет реализовываться МО-конфигурация.

Более подробно техника ударных поляр с определением точек (5) бифуркации решения изложена в работах [2, 3]. С использованием техники ударных поляр были проведены исследования влияния основных факторов генерации ударных волн и всей ударно-волновой картины течения: углов воздухозаборника [5], высоты и скорости полета [6] и физических свойств среды [7].

Заметим, что, помимо определения границ режимов, техника ударных поляр позволяет получить численные характеристики течений (рис. 1а,б), такие как относительное и абсолютное значения давления и углов отклонения потока на фронтах всех СУ, по которым затем можно определить все остальные газодинамические параметры и углы наклона ударных волн во всей области течения.

5. Вычислительный инструментарий. Для решения поставленной задачи — определения топологии и параметров ударно-волновых структур (рис. 1) предназначен информационно-вычислительный комплекс (ИВК) "Удар". ИВК "Удар" состоит из 4 разделов: "Научные публикации", "Компьютерные вычисления", "Табличные базы данных" и "Графические базы данных".

|                                                                                                    | Agpec: e http://center1.scishop.ru/udar/comput/shock_ch.php                                                   | Результаты расчета SHOCK:<br>табличное представление информации,<br>графическое представление информации              | <b>- Переход</b> Ссылки<br>Режим функционирования:<br>версия<br>Вход<br>в режим полномасштабі |
|----------------------------------------------------------------------------------------------------|----------------------------------------------------------------------------------------------------|----------------------------------------------------------------------------------------------------|-----------------------------------------------------------------------------------------------|
| Назад                                                                                                    |                                                                                                    | На главную                                                                                                    | функционирования<br>Bamecuum adam                                                             |
| <b>PACYET</b><br>1111111111<br>111111111<br><b>ТЕРМОДИНА</b><br>CKOPOCTHO:<br>ГЕОМЕТРИЧ.<br>ФИЗИКО-ХИ<br>111111111.<br><b>ГЕОМЕТРИЯ</b><br><b>YTOJI BEPX</b><br>УГОЛ НИЖН<br>111111111.<br>//////////<br>1111111111.<br>PACYET <sub>IA</sub><br>11111111111.<br>ИНДЕКС РЕЖ<br><b>OCHOBHME B.</b><br>ВЫСОТА И С.<br>11111111111.<br>BHCOTA NO. | Ç.<br>1000<br>900<br>800<br>700<br>600<br>500<br>400<br>300<br>200<br>$\overline{C}$<br>100<br>$\overline{0}$ | Файл Правка Вид Избранное Сервис Справка<br>$-90 - 75 - 60 - 45 - 30 - 15 = 0$<br>15 30 45 60 75 $\theta$<br>Интернет |                                                                                               |

Рис. 2. Визуализация (поляры ударных волн) цифровых результатов процессорной системы "Shock" информационно-вычислительного комплекса "Удар"

Раздел "Научные публикации" содержит PDF-файлы статей (например, [1–7]) и предназначен для информационной поддержки пользователя.

Раздел "Компьютерные вычисления" предназначен для проведения расчетов с вариацией определяющих параметров в допустимых диапазонах их изменения и содержит процессорные системы "Shock"

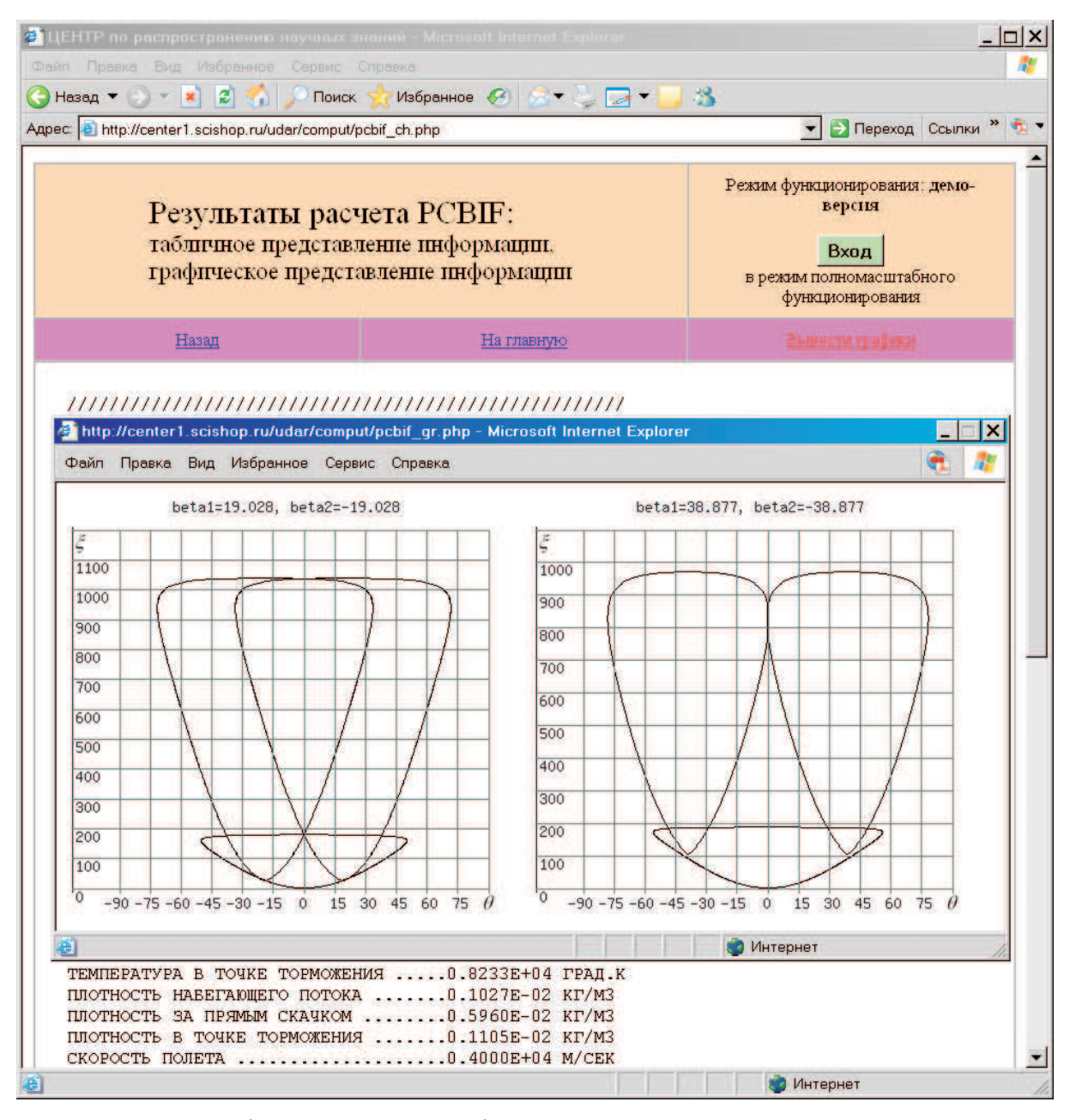

Рис. 3. Визуализация (поляры ударных волн) цифровых результатов процессорной системы "Pcbif" информационно-вычислительного комплекса "Удар"

и "Pcbif". Система "Shock" обеспечивает расчет ударно-волновых структур в потоке при определенном фиксированном наборе входных параметров — высоты и скорости полета и т.п. (рис. 2). Система "Pcbif" определяет, при заданном наборе параметров, границы областей неединственности (точки бифуркации решения), т.е. границы режимов взаимодействия ударных волн, когда могут существовать (рис. 3, подробнее [2, 3]) три ситуации: только регулярное взаимодействие; и маховское, и регулярное взаимодействие; только маховское взаимодействие.

Визуально, по системе поляр, граница между первой и второй ситуацией характеризуется наличием пересечения всех поляр (левой верхней, центральной нижней и правой верхней) в одной точке (левый график рис. 3). Граница перехода между второй и третьей ситуацией визуально характеризуется наличием точки касания левой и правой поляр (правый график рис. 3). Точка пересечения всех трех поляр и точка касания двух поляр называются соответственно нижней и верхней точками бифуркации решения.

Процессорные системы предоставляют полученную информацию как в таблично-цифровом, так и визуально-графическом виде.

Раздел "Табличные базы данных" обеспечивает пользователя таблично-цифровой информацией во всех декларированных диапазонах изменения определяющих параметров.

Раздел "Графические базы данных" ориентирован на весьма существенную поддержку исследований пользователя. Методика работы с этим разделом составляет основную направленность статьи и будет описана ниже.

ИВК "Удар" может функционировать как в автономном режиме, так и в составе Центра компьютерного моделирования.

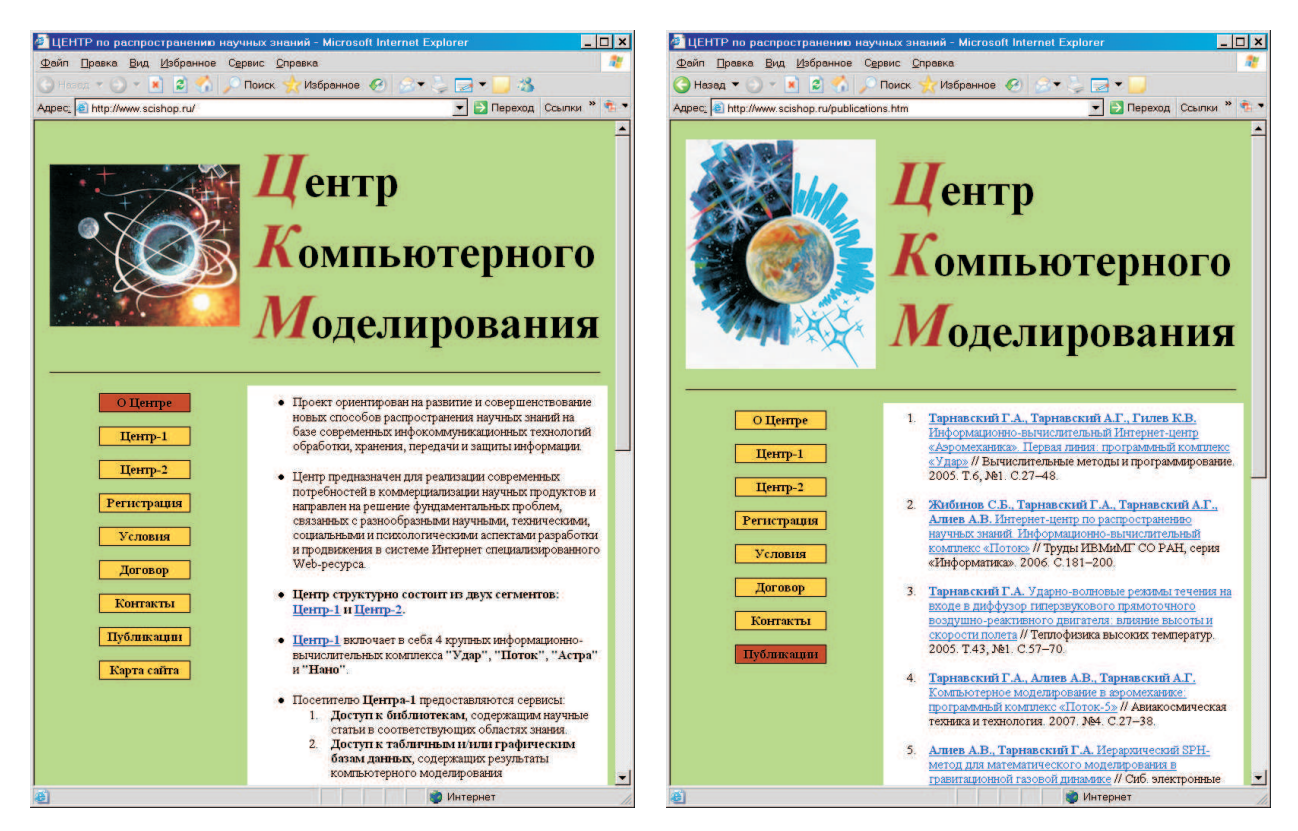

Рис. 4. Главная страница интернет-сайта Рис. 5. Страница "Публикации" о Центре "Центр компьютерного моделирования" компьютерного моделирования

6. Нентр компьютерного моделирования — портал Cloud Computing. Примером применения технологий "Облачных вычислений" является Web-ресурс SciShop.ru, Центр компьютерного моделирования в Интернете.

Центр компьютерного моделирования (рис. 4) [1, 8] предназначен для реализации современных потребностей в дистрибьюции научных продуктов и направлен на решение фундаментальных проблем, связанных с разнообразными научными, техническими, социальными и психологическими аспектами разработки и продвижения специализированного Web-ресурса, особой точки обмена произведенным научным продуктом, в том числе и на платной основе, в системе Интернет.

Центр ориентирован на три аспекта использования: как электронная книга (в т.ч. учебник), как электронный справочник (база данных) и как инструментарий для научных исследований (процессорная система) и предназначен для хранения, пополнения и систематизации накопленной информации, обеспечения непрерывности научного прогресса и его ускорения в данной области за счет преемственности осуществленных разработок.

Все основные публикации о инфраструктуре и контенте Центра, организации вычислительного процесса, маршрутизации информационных потоков (и т.п.) размещены непосредственно на сайте. Доступ к ним осуществляется через специальную страницу (рис. 5), на которой помещен список литературы. Каждая из позиций этого списка является гиперссылкой, обеспечивающей свободное получение PDF-файла данной статьи. Доступ на эту страницу производится с Главной страницы сайта по гиперссылке "Публикации".

Посетитель сайта может, по своему желанию, зарегистрироваться как клиент, которому Центр в дальнейшем будет оказывать определенные услуги. Регистрация производится на специальной странице

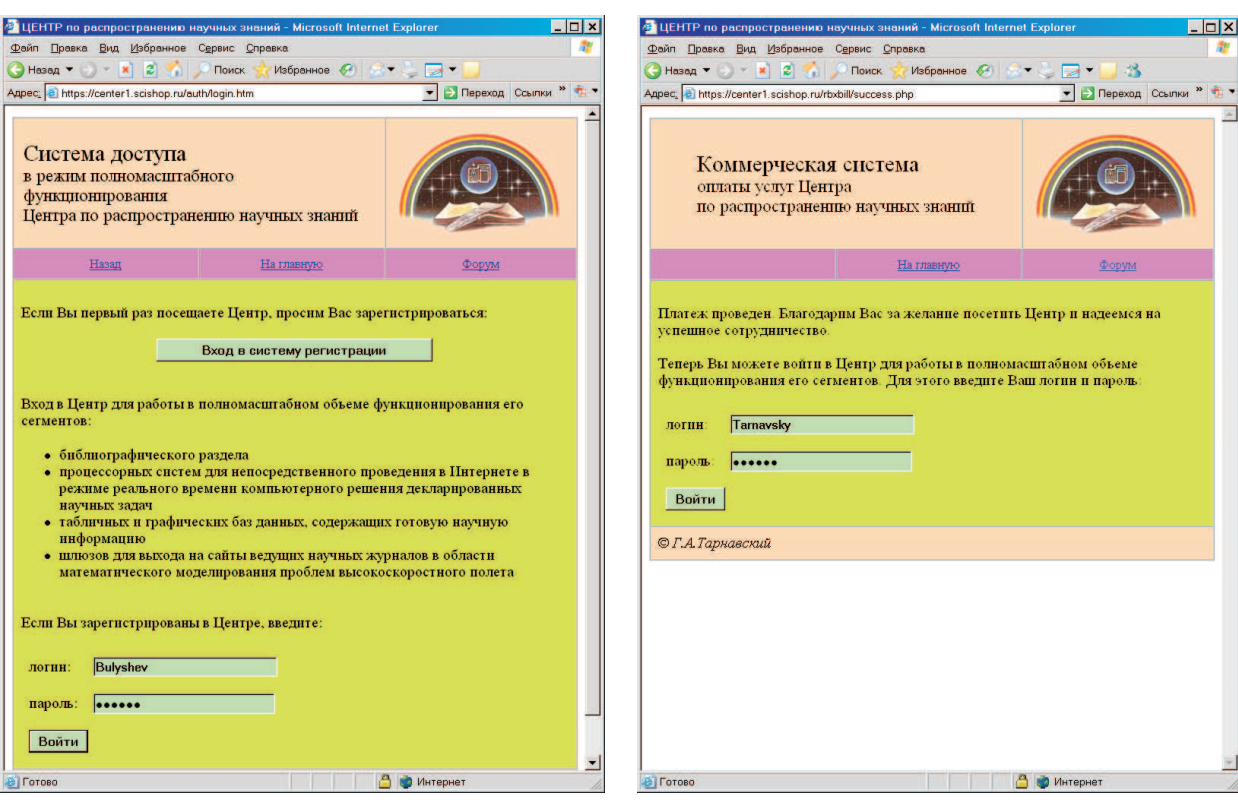

Рис. 6. Шлюз для входа в "Систему регистрации и получения платного доступа к ресурсам"

Рис. 7. Шлюз для доступа в режим полномасштабного функционирования Центра

(рис. 6), на которую можно попасть по гиперссылке "Регистрация" с Главной страницы. Клиент выбирает форму платежа, и ему предоставляются индивидуальные логин и пароль. Заметим, что для ознакомления с сайтом посетитель может не регистрироваться. Однако в этом случае часть ресурсов Центра ему будет недоступна. Внесение абонентской платы через электронные платежные системы открывает клиенту доступ ко всем разделам и сегментам Центра, с сообщением посетителю об открытии для него портала в режиме полномасштабного функционирования (рис. 7).

Главной сушностью концепции Cloud Computing и ее основных технологий IaaS, SaaS и WaaS — "Инфраструктура". "Программное обеспечение" и "Рабочее место как услуга" — является замена юрилической формы пользования программным продуктом.

Форма купли-продажи товара с отчуждением прав собственности от продавца к покупателю меняется на форму аренды, в данном случае - продажи не продукта, а услуг по его использованию клиентом без смены собственника продукта.

При этом оплата услуг может проводиться различными способами. На портале SciShop.ru реализована абонентская форма оплаты пользования инфраструктурой (технология IaaS) и контентом (технология SaaS) Центра компьютерного моделирования с организацией в нем для клиента специализированных рабочих мест (технология WaaS) запуска программных комплексов.

Для коммерческого сегмента Центра организовано применение (с отработкой необходимых интерфейсов) специализированной банковской интернет-системы "Robokassa", обеспечивающей использование более 20 электронных платежных систем (WebMoney, Яндекс.Деньги, Интернет.Деньги, Інтернет.Гроші, а также ряда зарубежных электронных платежных систем типа E-Gold, PayPal, MoneyBookers, EvoCash и др.) с целью существенного расширения круга клиентов. Также была внедрена система, позволяющая проводить платежи с использованием SMS сотовой телефонии.

Следует, однако, проинформировать возможного клиента о том, что в настоящее время имеет место "война" электронных платежных систем, что может приводить к проблемам конвертации электронных валют. Так, например, WebMoney принимает платежи из ограниченного списка электронных банков. На законодательном уровне дискутируется вопрос о допуске на финансовый рынок Интернета только таких электронных банков, у которых существуют реальные банки (в частности, WebMoney, сотовая телефония, возможно, Яндекс. Деньги, а в перспективе и другие).

Обратим внимание на форму оплаты услуг в Cloud Computing (подчеркнем еще раз, что услуга является одним из главных атрибутов концепции облачных вычислений). Здесь могут использоваться такие формы, как абонемент (на определенный срок за определенную плату) или транзакция (оплата за каждое конкретное действие клиента).

На портале SciShop.ru принята абонентская система — один, два или три календарных месяца с возможностью дальнейшей пролонгации. При этом количество и вид действий (запросов) клиента не лимитируется. Стоимость технической поддержки и обновления приложений включена в абонентскую плату.

Безопасность прохождения платежей, прозрачность их маршрутизации, необходимые сообщения клиенту, конвертация валют в различных электронных платежных системах гарантируется специальными структурами системы "Robokassa" и проверено в ходе опытной эксплуатации Центра компьютерного моделирования. Однако следует подчеркнуть, что получение прибыли в настоящий момент не является доминирующей целью выполняемого многогранного проекта, являющегося функциональным исследованием проблем распространения научных знаний на основе современных информационных технологий.

Одной из ключевых технологий, составляющих Cloud Computing, является технология IaaS "Infrastructure as a Service". Портал SciShop.ru, сконструированный и функционирующий на базе идеологии Cloud Computing, предоставляет клиенту разнообразные сервисы. Кратко представим часть из них.

Режимы функционирования. Центр компьютерного моделирования является мультифункциональной системой, в которой клиенту обеспечивается возможность выбора того или иного режима функционирования. Выбор этих режимов осуществляется посетителем сразу же после входа в Центр, на главной странице сайта. Кратко рассмотрим назначение этих режимов.

Во-первых, посетитель может выбрать один из разделов Центра: или Центр-1, или Центр-2, каждый из которых включает в себя спектр различных научных разработок, предназначенных для использования клиентами. Содержание этих разделов с описанием информационно-вычислительных комплексов "Удар". "Поток", "Астра" и "Нано" приведено в [9] и, более предметно, в [1, 10-12].

Во-вторых, посетитель Центра по своему желанию может выбрать русский (устанавливается "по умолчанию") или английский вариант (сегмент) языка Web-ресурса. Здесь следует отметить, что англоязычное "зеркало" иногда отстает на одну версию от русского контента.

В-третьих, клиент может, по своему выбору, "включить" один из двух режимов коммерческой системы Центра. Первый режим является бесплатным демо-режимом (который устанавливается "по умолчанию"), имеющим определенные ограничения на используемый контент. В этом режиме клиент может зарегистрироваться или оставаться анонимным. Второй режим — режим полномасштабного функционирования Центра. Для "включения" этого режима посетитель должен быть зарегистрирован в Центре с внесением абонентской платы за пользование его ресурсами. Абонентская плата осуществляется через электронные международные, российские и украинские платежные системы типа WebMoney, Yandex. Деньги, Iнтернет. Гроші и т.п., а также через SMS-сообщения сотовой телефонии. Системы Центра принимают 4 вида валют: доллары, евро, рубли и гривны.

В-четвертых, посетитель Центра может ознакомиться с основами функционирования Центра в разделе "Документация". В сегменте "Научные публикации" обеспечивается доступ к научным статьям, содержащим описание различных аспектов функционирования Web-ресурсов и опубликованным в различных журналах. Посетителю бесплатно предоставляются PDF статей. В сегменте "Условия" посетитель, который имеет законченные программные разработки и желает разместить их в Центре на безвозмездной или коммерческой основе, может ознакомиться с условиями их размещения. Сегмент "Договор" содержит текст договора о размещении научного продукта в Центре, который должен быть заключен между автором и администрацией сайта. В сегменте "Контакты" указаны почтовые, телефонные и электронные адреса администрации Центра.

Ориентация посетителей на портале. Навигационная карта сайта является одним из важнейших атрибутов документирования любого крупного Web-ресурса. Удобство и понятность навигации отличает хорошо продуманные и хорошо спроектированные сайты, и навигационная карта может существенно поднять уровень комфортности посещений сайта и реализации поставленных целей, в частности увеличения числа продаж на коммерческих порталах.

В Интернете используются различные формы навигационных карт, однако следует подчеркнуть, что уже выработался определенный стандарт их дизайна. Главная задача навигационной карты - дать посетителю общее представление о топологии сайта, указать его основные структуры (разделы, подразделы и т.п.) и переходы (гиперссылки) между ними. При этом, как правило, движение по страницам сайта лолжно быть однозначно простым и понятным, т.е. хорошо спроектированный сайт отличает коммуни-

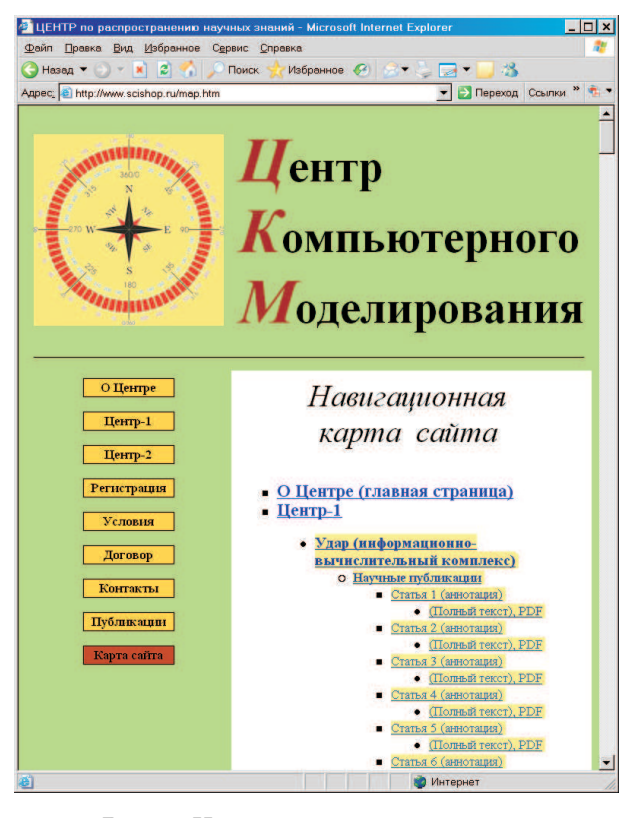

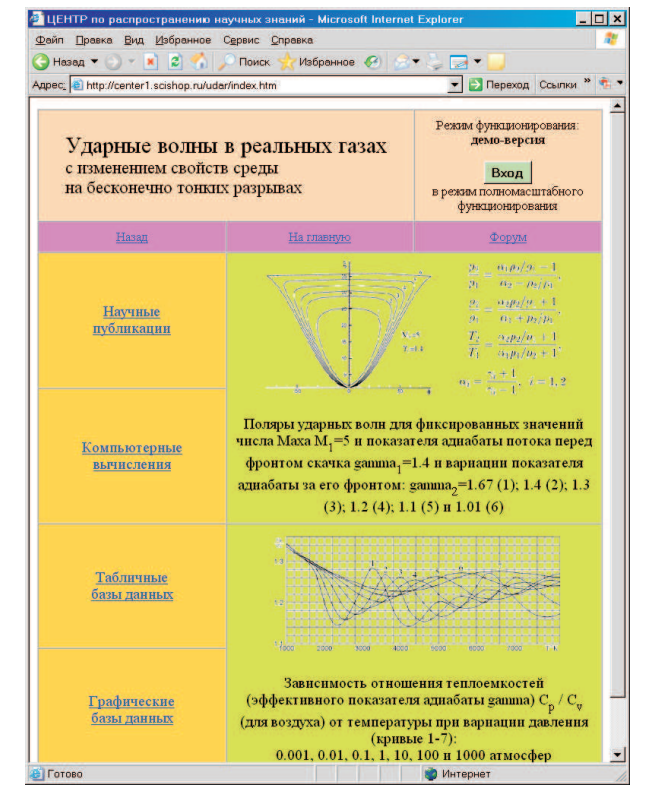

Рис. 10. Базовая страница раздела ИВК "Удар" Рис. 11. Шлюз для выхода на сайты ведущих

| $\left  z \right $<br>Назад •<br>Y.<br> X <br>Appec: e http://center1.scishop.ru/                | $\bullet$ $\bullet$ $\bullet$<br>Избранное<br>Поиск                                                                                                    | → Переход Ссылки                                     |  |
|--------------------------------------------------------------------------------------------------|----------------------------------------------------------------------------------------------------|------------------------------------------------------|--|
| <b>LIEHTP-1</b><br>аэромеханика,<br>физическая газовая динамика,<br>нанотехнологии в электронике | компьютерное моделирование в областях:<br>высокоскоростная аэродинамика,                                                                                                    |                                                      |  |
| Журналы<br>"Математическое<br>моделирование"                                                     | Журналы<br>"Физическая газовая динамика"                                                                                                    | Журналь<br>"Нанотехнологии в<br>электронике"         |  |
| Удар<br>Информация                                                                               | Информационно-вычислительный комплекс "Удар" предназначен<br>для компьютерного исследования ударно-волновых структур на<br>входе в диффузор гиперзвукового прямоточного воздушно-<br>реактивного двигателя                                             |                                                      |  |
| Поток<br>Информация                                                                              | Информационно-вычислительный комплекс "Поток"<br>предназначен для компьютерного исследования аэродинамики<br>высокоскоростного движения объектов в реальных газовых<br>средах                                                                          |                                                      |  |
| Астра<br>Информация                                                                              | Информационно-вычислительный комплекс "Астра"<br>предназначен для компьютерного моделирования задач<br>космической (гравитационной) газовой динамики                                                                                                   |                                                      |  |
| Нано<br>Информация                                                                               | Информационно-вычислительный комплекс "Нано"<br>предназначен для компьютерного моделирования<br>электрофизических, термохимических и механических процессов<br>формирования наноструктур полупроводниковых материалов для<br>микропроцессорной техники |                                                      |  |
| Форум                                                                                            | консультаций                                                                                                    | Гостевая книга для посетителей и книга для отзывов и |  |
|                                                                                                  | Режим функционирования:<br>демо-версия                                                                                                    |                                                      |  |

Рис. 8. Навигационная карта сайта Рис. 9. Корневая страница раздела "Центр-1"

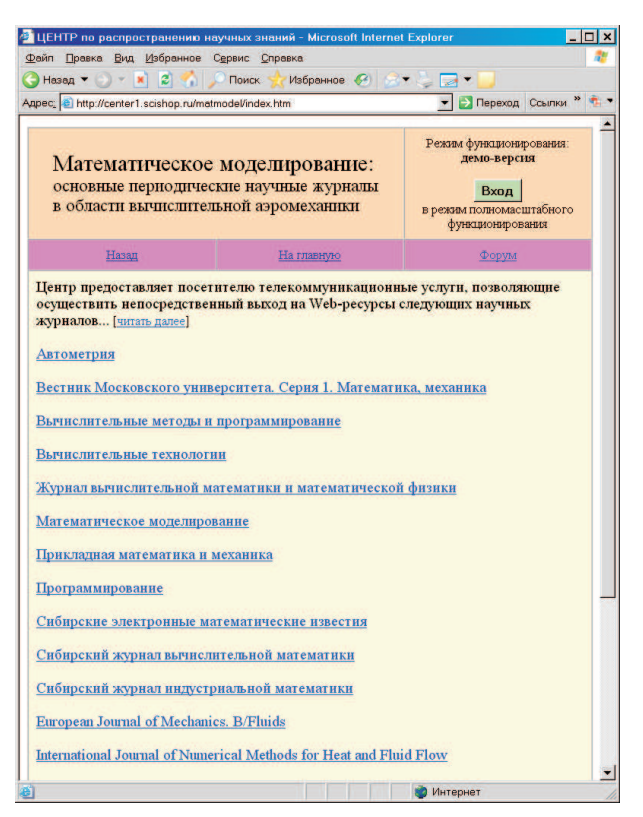

российских и зарубежных журналов в области математического моделирования

кационный граф без лишних ветвлений и перекрестных связей. Заметим, что повышение эффективности навигационной карты может быть достигнуто использованием ее отдельных строк в качестве гиперссылок, представляющих определенную (подробную или краткую) информацию о данном подразделе Webресурса. Навигационная карта Центра компьютерного моделирования (рис. 8) соответствует современным требованиям (полнота содержания, понятность описания и удобство пользования) Web-документации этого типа.

Раздел "Центр-1". Главным разделом Центра компьютерного моделирования, содержащим информационно-вычислительные комплексы и поддерживающие их структуры, является раздел "Центр-1". Корневая страница этого Web-ресурса приведена на рис. 9 и представляет физико-математическую сущность "Центра-1" как ассоциации независимых информационно-вычислительных комплексов "Удар", "Поток", "Астра" и "Нано". Переход на эти сегменты осуществляется нажатием соответствующих клавишгиперссылок. Заметим, что возможность "без проблем" получить доступ к этим крупным ресурсам (с их активизацией) является одной из ключевых услуг Центра, входящих в технологию IaaS "Инфраструктура как услуга" облачных вычислений.

Кратко охарактеризуем информационно-вычислительные комплексы (ИВК):

— ИВК "Удар" [1], высокоскоростная внутренняя аэродинамика: расчет ударно-волновых структур в диффузоре гиперзвукового прямоточного воздушно-реактивного двигателя (рис. 10);

- ИВК "Поток" [10], высокоскоростная внешняя аэродинамика: расчет обтекания объектов в атмосферах Земли и Марса;

— ИВК "Астра" [11], вычислительная астрофизика: моделирование динамики процессов в межгалактическом газе и протопланетных облаках;

– ИВК "Нано" [12], микроэлектроника: компьютерная поддержка проектирования наноструктурированных полупроводниковых материалов.

"Центр-1" также содержит еще 4 крупных сегмента, поддерживающих комфорт пользования комплексами для посетителей сайта. Это сегменты "Форум", "Математическое моделирование", "Физическая газовая динамика" и "Нанотехнологии в электронике" со следующими функциями.

"Форум" — специальный коммуникационный раздел Центра для взаимодействия посетителей друг с другом и с разработчиками (гостевая книга и книга отзывов, страница для проведения научных конференций и консультаций).

"Математическое моделирование", "Физическая газовая динамика" и "Нанотехнологии в электронике" являются шлюзами для непосредственного выхода посетителя Центра на сайты основных русско- и англоязычных научных журналов по соответствующим тематикам. Эти шлюзы являются составной частью облачной технологии WaaS ("Workplace as a Service") и ориентированы на клиентскую поддержку. поскольку в процессе работы с сегментами Центра у посетителя может возникнуть необходимость получения информации, которая отсутствует в библиографических разделах сайта, но имеется в статьях, помещенных в некоторых научных журналах.

Вообще говоря, разработаны и успешно функционируют мощные поисковые системы типа Google, Yandex и др., которые могут выполнить данную задачу, однако непосредственный доступ на сайты научных журналов является незаменимым эффективным средством поиска материалов, которые не вполне ясно "вырисовываются" в текущем научном творчестве и не могут быть четко сформулированы для машин поисковиков.

Библиографическая поддержка посетителей Центра организована следующим образом. Как уже указывалось, созданы три шлюза для выхода на сайты ведущих российских и зарубежных журналов по тематикам "Математическое моделирование", "Физическая газовая динамика" и "Нанотехнологии в электронике".

Эти шлюзы функционируют достаточно стандартным образом. Посетитель по гиперссылке, например "Журналы по математическому моделированию", с корневой страницы "Центра-1" (рис. 9) попадает на страницу сайта со списком названий журналов по данной проблематике (рис. 11). Каждое название само является гиперссылкой, содержащей URL-адрес сайта журнала (рис. 12).

Таким образом, посетитель Центра переходит на сайт требуемого журнала непосредственно из Центра, без обращения к поисковым системам или своим записным книжкам. Разумеется, дальнейшая навигация посетителя по сайту журнала не контролируется системами Центра и не обеспечивается их поддержкой. Добавим, что администрация Центра также не несет ответственности за неправомерные действия клиента: например, несакционированное журналом скачивание его статей в случае платного доступа к интеллектуальной собственности журнала. Подчеркнем, что абонентская плата пользования ресурсами Центра не включает в себя и не означает санкционирование оплаченного доступа к ресурсам научных

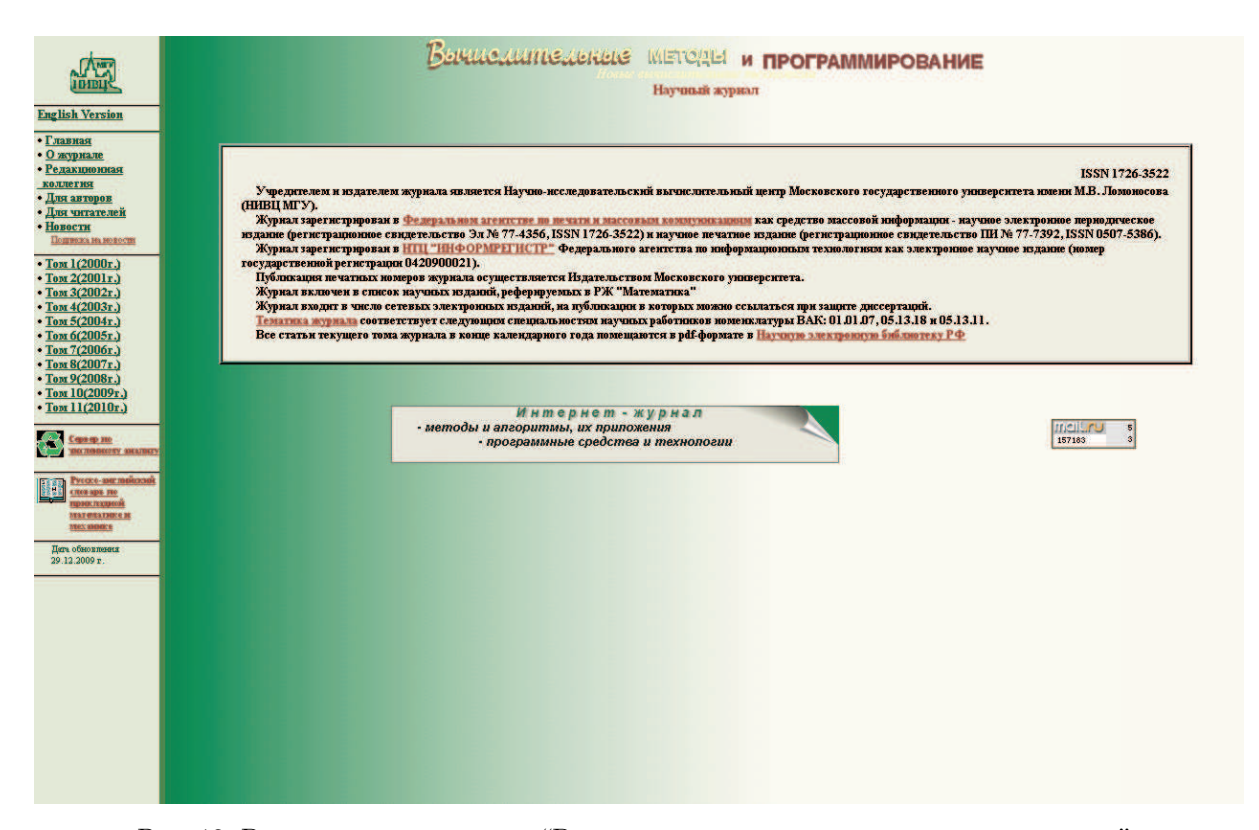

Рис. 12. Выход на сайт журнала "Вычислительные методы и программирование"

журналов.

Таким образом, при создании портала были использованы все основные облачные технологии IaaS, SaaS, DaaS и WaaS. Кратко резюмируем вышесказанное.

Технология IaaS "Инфраструктура как услуга". Центр компьютерного моделирования предоставляет интернет-инфраструктуру и инфраструктуру портала:

— аппаратные средства (серверы, системы хранения данных, клиентские системы, сетевое оборудование);

— операционные системы и системное программное обеспечение (средства виртуализации, автоматизации, управления);

— многофункциональные сегменты контента портала (переключатели режимов, шлюзы и т.п.).

Технология SaaS "Программное обеспечение как услуга". В распоряжение клиента предоставляются информационно-вычислительные комплексы со следующими характеристиками:

— комплексы используются в режиме дистанционного доступа;

— коммуникальность пользования (одним комплексом могут пользоваться одновременного несколько клиентов);

— поддержка систем комплексов включена в оплату;

— модернизация комплексов происходит плавно и незаметно для клиентов.

Технология DaaS "Данные как услуга". Центр предоставляет клиенту библиотечные, табличные и графические базы данных, в которых содержатся:

— теоретические материалы и тексты опубликованных статей;

— цифровые результаты проведенных расчетов научных и прикладных задач и их визуализация (1D-, 2D- и 3D-графика).

Клиенту обеспечивается пересылка данных по сети с необходимым контролем над потоками данных и защитой информации.

Технология WaaS "Рабочее место как услуга". Центр предоставляет клиенту максимальный комфорт для проведения научных исследований, а также снижает клиентские затраты на эксплуатацию собственных рабочих станций, с их заменой виртуализированной (для пользователя) средой централизованной инфраструктуры (суперкомпьютер СО РАН). Этот вопрос является контрапунктом данной работы и будет рассматриваться ниже.

7. Доступ к программному комплексу "Удар". Рассмотрим организацию "Облачных вычислений" в Центре компьютерного моделирования SciShop.ru. Поясним маршрутизацию действий клиента на примере одного из информационно-вычислительных комплексов Центра. Допустим, что клиент интересуется картиной ударно-волновых структур на входе в тракт гиперзвукового прямоточного воздушнореактивного двигателя и намерен использовать для проведения расчетов своей задачи графические базы данных информационно-вычислительного комплекса "Удар" [1, 3, 4]. Для работы с этим сегментом в режиме дистанционного доступа по сети Интернет необходимо:

— зайти на сайт Центра компьютерного моделирования SciShop.ru (рис. 4);

— нажатием кнопки "Центр-1" перейти в соответствующий сегмент ресурса, корневую страницу группы программных комплексов "Удар", "Поток", "Астра" и "Нано" (рис. 9);

— нажатием кнопки "Удар" перейти на базовую страницу этого раздела (рис. 10).

На этой странице клиент может выбрать один из четырех сегментов раздела "Удар", три из которых предоставляют клиенту доступ к нескольким процессорным системам. После выбора какой-либо из них, в соответствии со своей вычислительной задачей, клиент попадает на страницу этой процессорной системы, стандартизированную по форме для всех компьютерных программ ИВК "Удар" (рис. 13).

Данная страница содержит сценарий задания на проведение расчета, окна ввода цифровых параметров и клавишу "Запустить программу". Нажатием клавиши производится формирование вычислительного задания и пересылка его в Суперкомпьютерный центр СО РАН, где специальными утилитами обеспечивается инициализация размещенных там процессорных систем комплекса, исполнение задания (проведение расчета), запись решения в транспортный файл и его размещение на одном из ресурсов Интернета.

Таким образом, последовательность действий клиента по формированию собственной расчетной задачи в Центре компьютерного моделирования является абсолютно прозрачной и ясной (даже для неспециалиста в области вычислительных технологий) и строго детерминирована от начала (вход на сайт SciShop.ru) и до конца (получение в свое распоряжение результатов расчетов в таблично-цифровом и графическом формате). При этом клиент даже "не видит" ни сценария задания, ни кодов программного комплекса. Он освобожден от необходимости организовывать маршрутизацию информационных потоков к вычисляющему компьютеру и обратно. Пользователю необходимо только ввести исходные цифровые данные в специализированные окна ввода и нажать клавишу "Запустить программу".

8. Организация вычислений. Технология WaaS "Рабочее место как услуга". Наряду с такими важными характеристиками любого программного комплекса, как точность моделирования, безотказность функционирования и широта спектра решаемых задач, существенное значение имеет комфорт организации вычислительного процесса, непосредственно определяющий эффективность использования комплексов (и даже небольших компьютерные программ) с весьма кардинальным влиянием на весь ход исследований, с возможностью сокращения сроков выполнения проектов.

В концепции Cloud Computing организации рабочего места как услуги для пользователя (технология WaaS "Workplace as a Service") придается большое значение.

Облачный портал — Центр компьютерного моделирования и входящие в него информационно-вычислительные комплексы ориентированы на создание максимально комфортных условий для клиента. В данном разделе настоящей работы кратко представляется только один из аспектов технологии WaaS организация вычислений в ИВК "Удар".

ИВК "Удар" содержит в себе несколько процессорных систем, достаточно типовых по внутренней алгоритмике и отличающихся лишь по функциональной направленности. Проанализируем организацию рабочего места на одном из сегментов ИВК "Удар" — подразделе "Графические базы данных".

Базы данных (БД) ИВК "Удар" — это системы хранения особым образом подготовленных утилит программного обеспечения, предоставляющие их клиенту по его запросу. Доступ к БД осуществляется на специальной странице линии. В связи с рядом факторов, одним из которых является сверхбыстрый отклик процессорных систем на запрос, все БД этой линии имеют особый тип (в отличие от других линий Центра). Рассматриваемые БД не являются по стандартной классификации ни иерархическими, ни сетевыми, ни реляционными. Скорее эти БД могут быть классифицированы с некоторой степенью условности как БД абстрактного типа (abstract databases). Заметим, что более точным был бы термин "виртуальные базы данных". Главная характеристика такого типа БД: до запроса клиента данных не существует, т.е. основной принцип функционирования таких БД есть принцип определения данных через операции, которые могут выполняться над объектами некоторого типа. Говоря другими словами, значения таких объектов могут порождаться, модифицироваться и наблюдаться (предоставляться клиенту) только путем использования определенных операций (здесь имеются в виду не операции "читать — переместить записать", а, например, арифметические операции).

ВЫЧИСЛИТЕЛЬНЫЕ МЕТОДЫ И ПРОГРАММИРОВАНИЕ. 2010. Т. 11

Вообще говоря, применение этого принципа и приводит к понятию абстрактного типа данных. Абстрактное представление данных имеет очень большую важность в современном программировании. Использование такого представления дает целый ряд преимуществ. Оно обеспечивает основу для высокоуровневого проектирования в предметной области и хорошо согласуется с принципами утаивания информации. В современном постиндустриальном мире защита информации исключительно важна. Абстрактные БД весьма хороши в этом смысле, "ибо нельзя украсть то, что не существует". Генерирование информации (файлов данных) только через операции некоторых процессорных систем, а не путем считывания файлов из хранилища, весьма похоже на применение особых методов криптографии, т.е. шифровки данных при их передаче даже по внутренним каналам системы.

При этом обеспечивается максимальная свобода реализации, поскольку в случае необходимости способ реализации можно легко изменить. Более того, появляется возможность создания библиотеки баз ланных, состоящих из молулей различных типов генерации абстрактных данных (четыре базы данных этого раздела сайта). Эти модули (виртуальные БД) удовлетворяют условию "хорошей видимости и прозрачности" для клиента и не допускают неправильной или неоднозначной трактовки правил организации запросов в БЛ.

Разлел "Графические базы ланных" ИВК "Улар" осуществляет особую, специализированную функцию не только представления в графическом виде информации, полученной при инициализации процессорных систем линии, но и подачи ее посетителю сайта в особой форме. чрезвычайно эффективной для проведения научных исследований на высокопрофессиональном уровне. Здесь, в разделе "Графические базы данных", производится интеграция результатов нескольких, в стандартном режиме - шести расчетов, проведенных при помощи программного

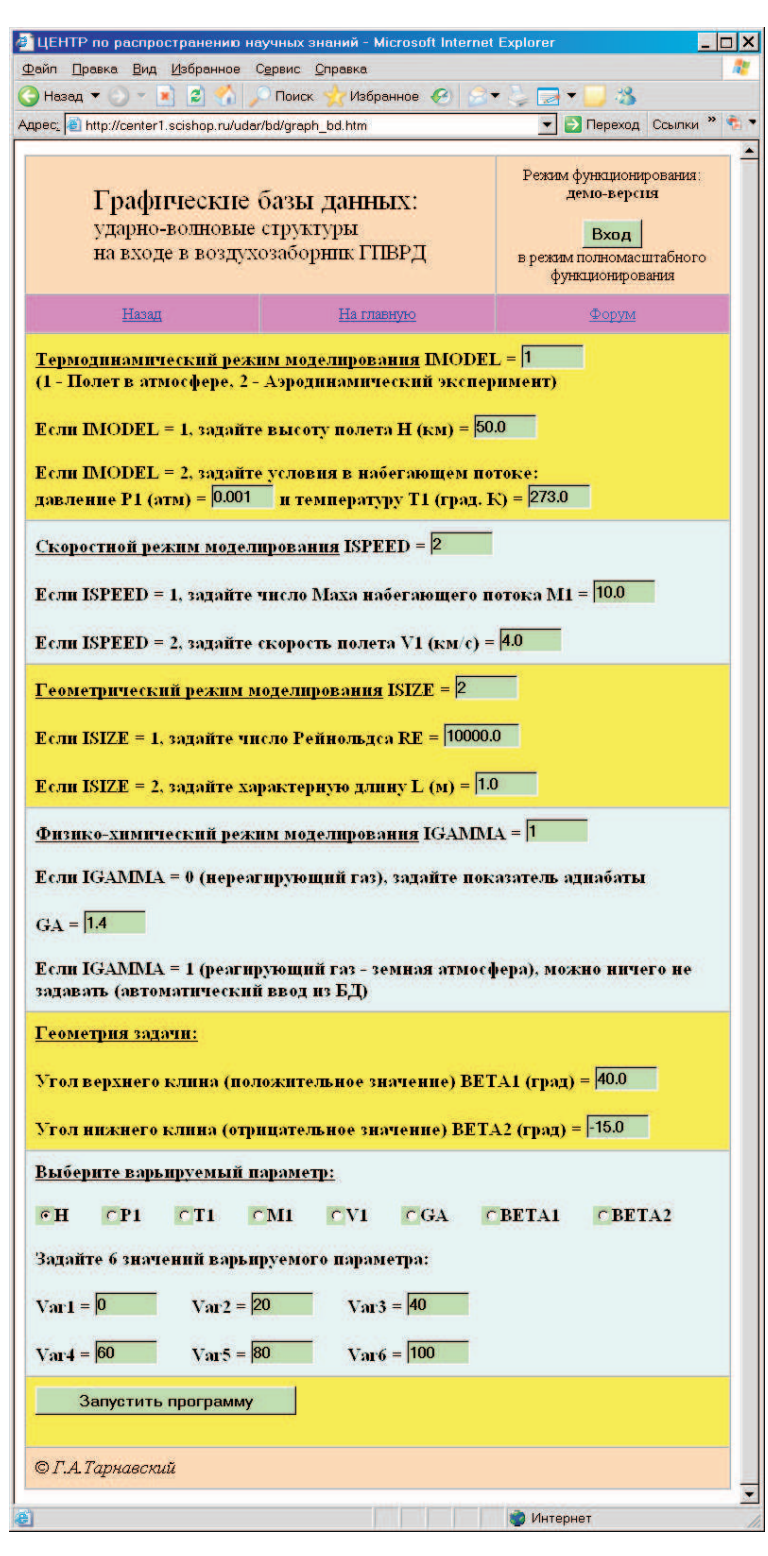

Рис. 13. Страница подготовки заданий сегмента "Графические базы данных" раздела "Удар"

комплекса "Shock" [1] и вывод всех графиков синглетного (отдельного) типа в сводную графическую группу.

Все выводимые графики представляют результаты компьютерного моделирования конкретной задачи при вариации только одного параметра, определяющего физику процесса (все остальные параметры задачи являются фиксированными). Такой способ объединения информации позволяет моментально определить степень влияния этого параметра, просканировав всю область его определения. Далее можно уже весьма осмысленно очертить некоторый поддиапазон вариации данного параметра, в котором ожидаются наиболее интересные результаты как в теоретическом, так и в прикладном плане.

Система подготовки заданий (рис. 13) предоставляет клиенту широкие возможности. Варьируются параметры (обозначения соответствуют обозначениям страницы сайта): высота полета H (в км), скорость полета V1 (в км/с), число Маха полета M1, давление набегающего потока P1 (в атм), температура набегающего потока T1 (в град. K), характеристика газовой среды (показатель адиабаты) GA, угол верхнего клина диффузора BETA1 (в град.), угол нижнего клина диффузора BETA2 (в град.).

Определив влияние одного из этих параметров, можно перейти к оценке второго, третьего и т.д. За минимальное время (и за минимальную плату на этой линии) посетитель-специалист сможет досконально проанализировать процесс во всем гиперпространстве основных параметров задачи и далее перейти к более подробному исследованию на основе таблично-цифровой информации в выбранном поддиапазоне, который представляется ему наиболее перспективным.

Дизайн рабочего места в технологии WaaS. Кратко опишем страницу подготовки заданий. Общее поле управляющих и функциональных параметров, необходимых для активизации процессорных систем, разделено на группы по их смысловому значению. В пространстве страницы, выводимой на монитор, эти группы параметров помещены в полосы разного цвета (рис. 13), чтобы клиент, не напрягаясь, визуально ориентировался в списке входных параметров. Задание какого-либо параметра производится вписыванием некоторого цифрового значения в соответствующее этому параметру окно ввода стандартного типа. Это действие не допускает неоднозначного толкования и не может вызвать затруднений у клиента. Единственное требование — значение параметра должно принадлежать области его допустимых значений. Это поддерживается подсказками режима HELP, а также апелляцией к профессиональному опыту посетителя сайта.

Первая полоса параметров. Под заголовком страницы, характеризующим аэродинамическую сущность предстоящего расчета, и стандартной панелью инструментов помещена первая полоса параметров. Клиенту предоставляется альтернативный выбор (1 или 2): провести моделирование полета в атмосфере или аэродинамический эксперимент. Во втором случае, в связи с многорежимностью гиперзвуковых аэродинамических труб, клиент должен задать значение давления P1 и температуры T1 в потоке, набегающем на модель летательного аппарата (точнее, на вход в воздухозаборник его двигательной установки). В первом случае исследователь должен ввести только высоту полета Н. При этом база данных процессорной системы автоматически, без участия клиента по Н определит P1 и T1 для атмосферы Земли (в дальнейшем возможно включение баз данных по атмосферам Венеры, Марса, Юпитера, Сатурна и их спутников — Титана и Европы — в процессорную систему).

Вторая полоса параметров. Эта группа параметров определяет тип моделирования задачи по скоростным характеристикам. Предоставляется важная в аэромеханике альтернативная возможность: задать или число Маха М1 полета (отношение скорости летательного аппарата V1 к скорости звука в газе перед ним), или абсолютное значение V1. Выбрав значение управляющего параметра (1 или 2), клиент должен ввести или М1, или V1.

Третья полоса параметров. Эта группа параметров предлагает "геометрическую" альтернативу (1 или 2): выбрать в качестве характерного размера задачи или вязкостно-динамическую характеристику газовой среды (длину свободного пробега структурных единиц — атомов или молекул газа), или характеристику летательного аппарата (радиус затупления головной части, диаметр фюзеляжа, поперечник диффузора и т.п.). В первом случае необходимо ввести число Рейнольдса RE, во втором — характерную длину L.

Четвертая полоса параметров. Эта группа параметров определяет физико-химический режим моделирования задачи и, соответственно, физические свойства газовой среды. Предоставляется альтернативный выбор (0 или 1): нереагирующий газ с фиксированными свойствами или земная атмосфера. При выборе второго режима клиент может не беспокоиться и никаких параметров не вводить: все необходимые параметры этой группы система подготовки заданий определит самостоятельно, по заложенным в нее специальным алгоритмам.

Эти алгоритмы учитывают возбуждение колебательных степеней свободы молекул кислорода, азота и др., диссоциацию молекул на атомы и, при высоких температурах, возбуждение электронных оболочек атомов и их ионизацию. При выборе первого режима клиент должен самостоятельно ввести значение показателя адиабаты GAMMA во всех зонах течения GA1, GA2, GA3, GA4, GA5. Клиент может задать любые значения (разумеется, физически осмысленные) этих параметров. В частности, при задании их значений одинаковыми во всех областях течения организуется расчет классической задачи сверхзвуковой аэродинамики (для одноатомного газа значения GAMMA равны  $5/3 = 1.667$ , для двухатомного GAMMA

= 1.4). Возможности вариации GAMMA расширяют круг задач в область гиперзвуковых (высокоэнтальпийных) течений.

Пятая полоса параметров. В этом секторе клиенту необходимо задать геометрию задачи: ввести значения верхнего и нижнего углов BETA1 и BETA2 входа в воздухозаборник (рис. 1). Сопровождающий статический режим HELP напоминает пользователю, что углы требуется указывать в градусах и значение нижнего угла должно быть отрицательным.

Шестая полоса параметров. Выбор типа (наименования) варьируемого параметра осуществляется выбором в полосе кнопок управления одной из них вблизи надписи соответствующего параметра H, P1, T1, V1, M1, GA, BETA1, BETA2. После этого необходимо заполнить цифровыми значениями этого параметра все окна ввода.

Седьмая полоса: инициализация расчета. После ввода параметров клиент может послать задание на исполнение нажатием клавиши "Запустить программу". При этом самостоятельно генерируется страница графиков с подписью наименования варьируемого параметра и его значения.

Стандартизированный шаблон вывода содержит 6 графиков. Клиент может провести расчет, содержащий менее 6 вариантов, но это делать не рекомендуется во избежание возможных отказов системы.

Подводя итоги описания дизайна "Рабочего места как услуги", следует отметить, что подобная цветовая сегментация страницы организации вычислений разрушает монотонность процесса ввода параметров, особенно при расчете многочисленных вариантов задачи, и существенно способствует оптимизации работы вычислителя.

В режиме "по умолчанию" автоматически вводятся следующие значения параметров:

— режим моделирования аэродинамики полета со скоростью 4 км/с;

— режим термодинамики реальной атмосферы Земли (локальное значение эффективного показателя адиабаты выбирается из соответствующих баз данных в зависимости от температуры и давления, полученных в расчете, итерационный алгоритм описан в [2, 3, 8]);

— углы скоса потока на входе в диффузор (рис. 1) составляют 40 и 15 градусов;

— варьируемым параметром является высота полета со значениями 0, 20, 40, 60, 80 и 100 км.

Результаты расчета режима "по умолчанию" предоставляются посетителю сайта безвозмездно (демоверсия). Изменение параметров возможно только в режиме полномасштабного доступа к ресурсу после регистрации и внесения абонентской платы, весьма необременительной, в соответствии с идеологией Cloud Computing.

Страница "Графические базы данных" сайта, реализующая эти функции, приведена на рис. 14. Анализ решений заключается в следующем. Оптимальность работы ГПВРД требует увеличения расхода воздуха. Это, в свою очередь, требует минимизации волнового сопротивления диффузора. Его минимальное сопротивление реализуется при регулярном взаимодействии скачков (рис. 1а), а маховское взаимодействие (рис. 1б) существенно "запирает" вход в диффузор.

Визуальный анализ поляр обеспечивает немедленный ответ на ключевой вопрос: какой тип взаимодействия возникает в потоке при данном наборе определяющих параметров. Регулярное взаимодействие на графиках поляр имеет место в случае пересечения левой и правой поляры и становится невозможным при отсутствии этого пересечения. Напомним, что границей (верхняя точка бифуркации решения) смены режимов является картина касания этих поляр (правый график рис. 3). Маховское взаимодействие не может возникнуть при пересечении левой и правой поляры внутри области центральной поляры. Границей невозможности маховского взаимодействия (нижняя точка бифуркации решения) является наличие тройной точки пересечения поляр (левый график рис. 3). Между этими границами находится область неединственности (дуализма) решения, когда теоретически возможно и маховское (сильное), и регулярное (слабое) взаимодействие ударных волн. Укажем, что на практике, в соответствии с законами термодинамики, в этом случае реализуется маховский тип (сильное решение) с максимумом генерации энтропии в потоке [2, 3].

В связи со сказанным выше, визуальный анализ полученных решений с поиском приемлемого варианта организации потока в воздухозаборник сводится к анализу точек пересечения поляр. Варианты без пересечения левой и правой поляры "отбраковываются" сразу, а среди вариантов с пересечением отыскивается тот, где точка пересечения имеет минимальную ординату, желательно расположенную внутри нижней поляры.

"Сканирование" подобласти вариации параметров со сравнением полученных решений позволяет существенно повысить эффективность работы пользователя. В частности, может применяться "сходящаяся" методология проведения исследований: вначале изучается большой диапазон вариации параметров (грубое приближение), например высоты полета от 0 до 100 км с шагом 20 км, затем изучается поддиапазон

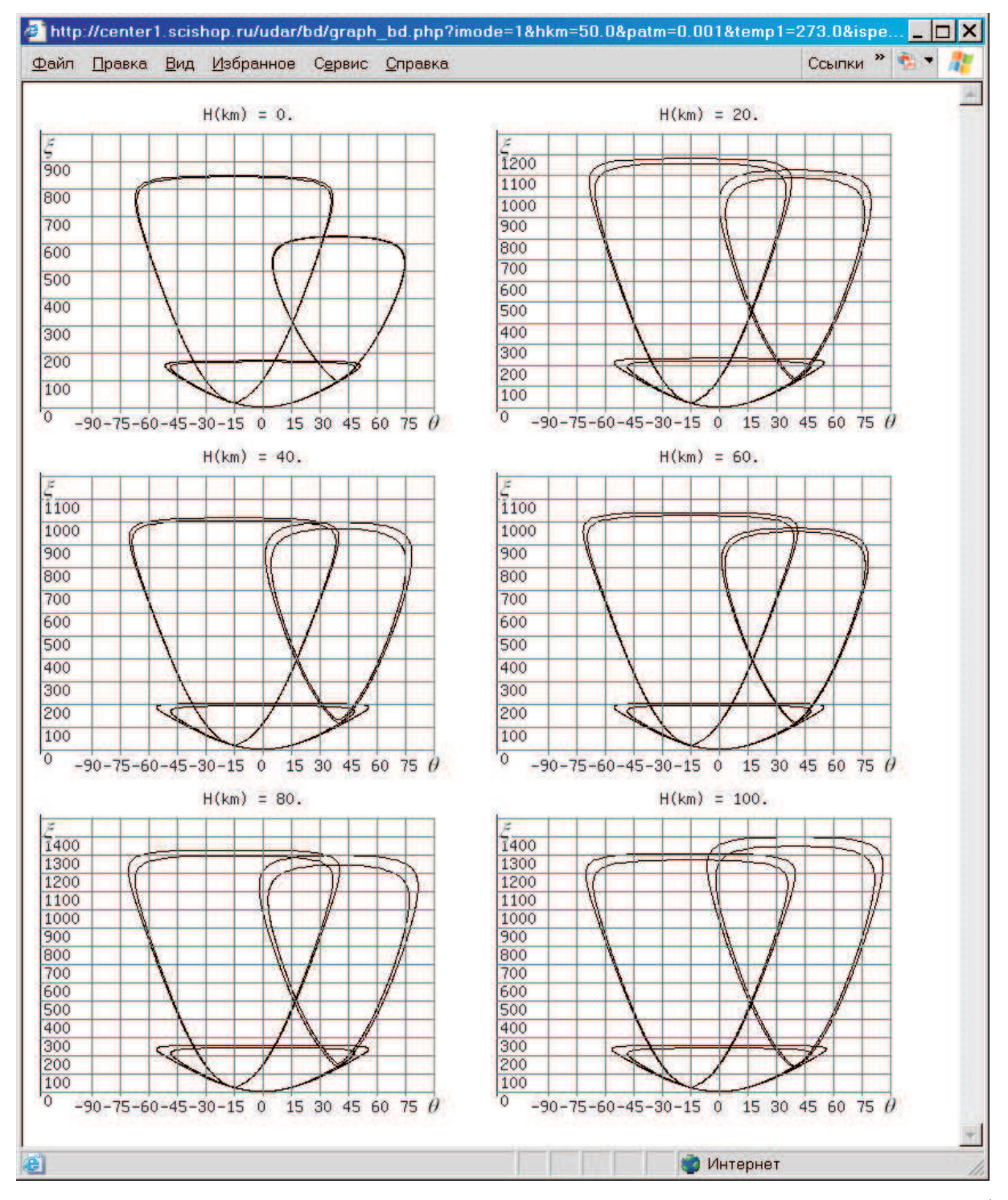

Рис. 14. Поляры падающих и отраженных ударных волн при фиксированной скорости полета 4 км/с и вариации высоты полета 0, 20, 40, 60, 80 и 100 км

(уточняющее приближение), например высоты от 60 до 80 км с шагом 5 км, и т.д., вплоть до стягивания к какому-либо узколокализованному явлению.

Далее этот цикл исследований может быть повторен, с изменением значения некоторого параметра, например скорости полета или углов воздухозаборника для поиска оптимального решения. Заметим, что для любого расчета можно получить его цифровой (табличный) аналог. Многовариантность решения в одном запуске задачи опирается на идеологию распараллеливания вычислительного процесса по главным входным параметрам [14].

Подчеркнем еще один аспект организации рабочего места. В серьезных исследованиях всегда необходимо документирование. Отметим, что 6 графиков, шаблон, оптимально размещаются на листе формата A4 при удобном размере каждого графика. Графики легко брошюруются в виде атласа (книги, отчета и т.п.).

Организованное таким образом рабочее место вычислителя создает комфортные условия в широком спектре его деятельности и существенно повышает эффективность исследований.

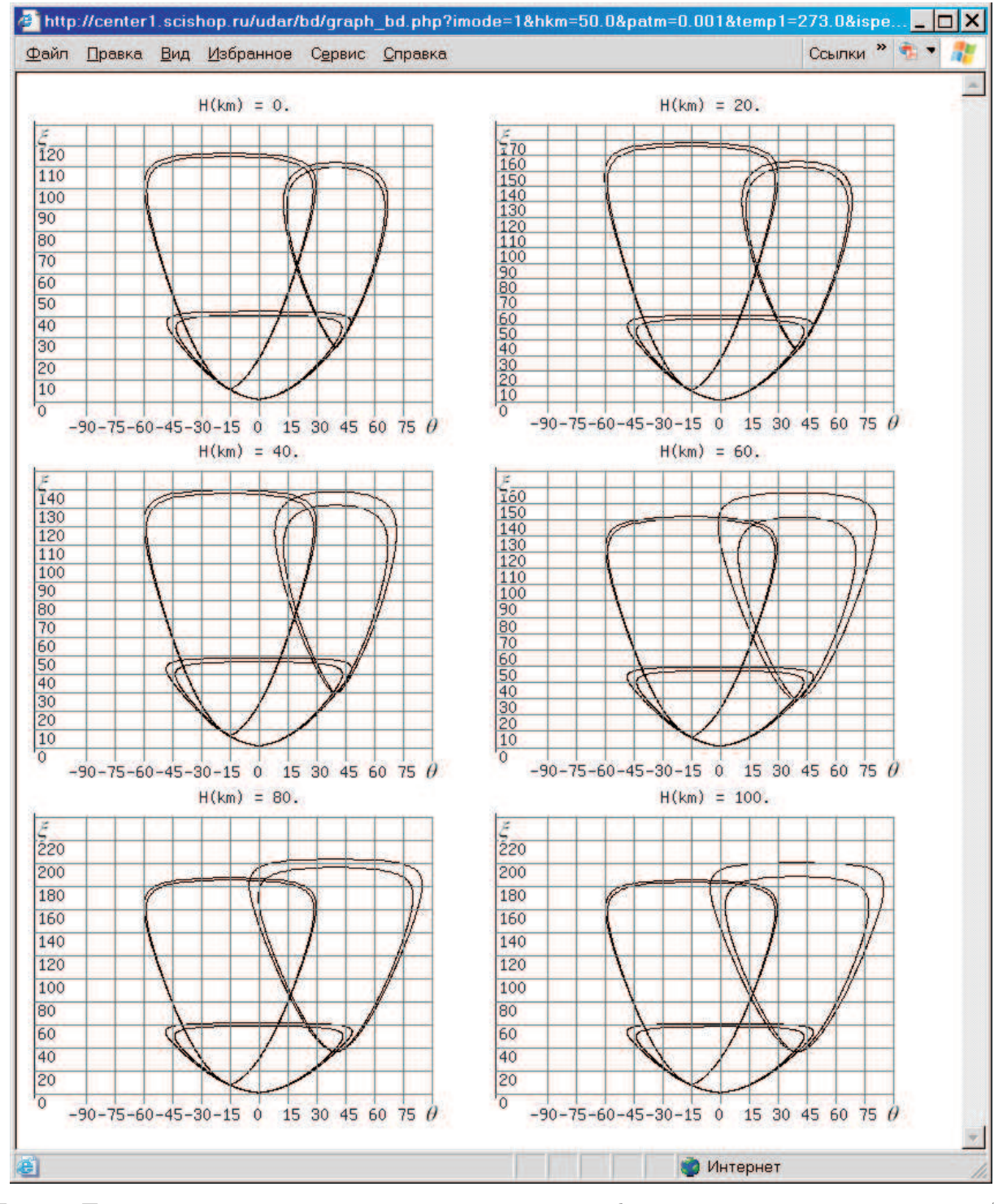

Рис. 15. Поляры падающих и отраженных ударных волн при фиксированной скорости полета 2 км/с и вариации высоты полета 0, 20, 40, 60, 80 и 100 км

9. Результаты исследований. Рассмотрим некоторые результаты компьютерных исследований,

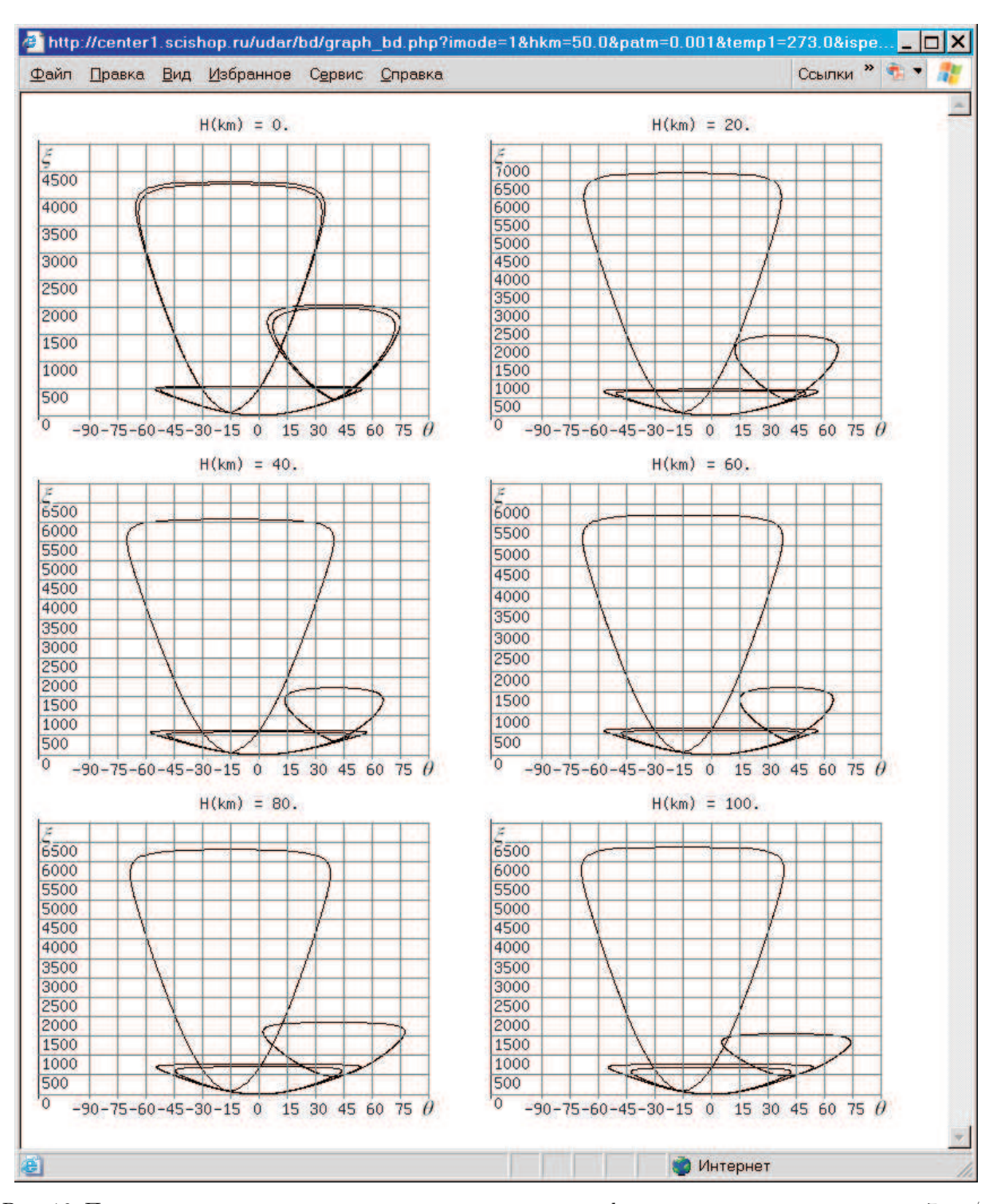

Рис. 16. Поляры падающих и отраженных ударных волн при фиксированной скорости полета 7 км/с и вариации высоты полета 0, 20, 40, 60, 80 и 100 км

проведенных с помощью "Рабочего места" информационно-вычислительного комплекса "Удар".

На рис. 15 и 16 представлены ударно-волновые картины (поляры падающих и отраженных волн) течений во всем декларированном диапазоне высот полета  $H$  от 0 до 100 км при скорости движения  $V = 2 \text{ km/c}$  (рис. 15) и 7 км/с (рис. 16). К этой группе расчетов относятся результаты, показанные на рис. 14, со значением  $V = 4 \text{ km/c}$ . Остальные параметры в этой группе расчетов соответствуют режиму "по умолчанию": учитывается изменение газовой среды, углы входа в диффузор составляют  $\beta_1 = 40^\circ$  и  $\beta_2 =$ 15°. Заметим, что значения  $\beta_1$  и  $\beta_2$ , как правило, в обычных конструкциях являются равными, однако

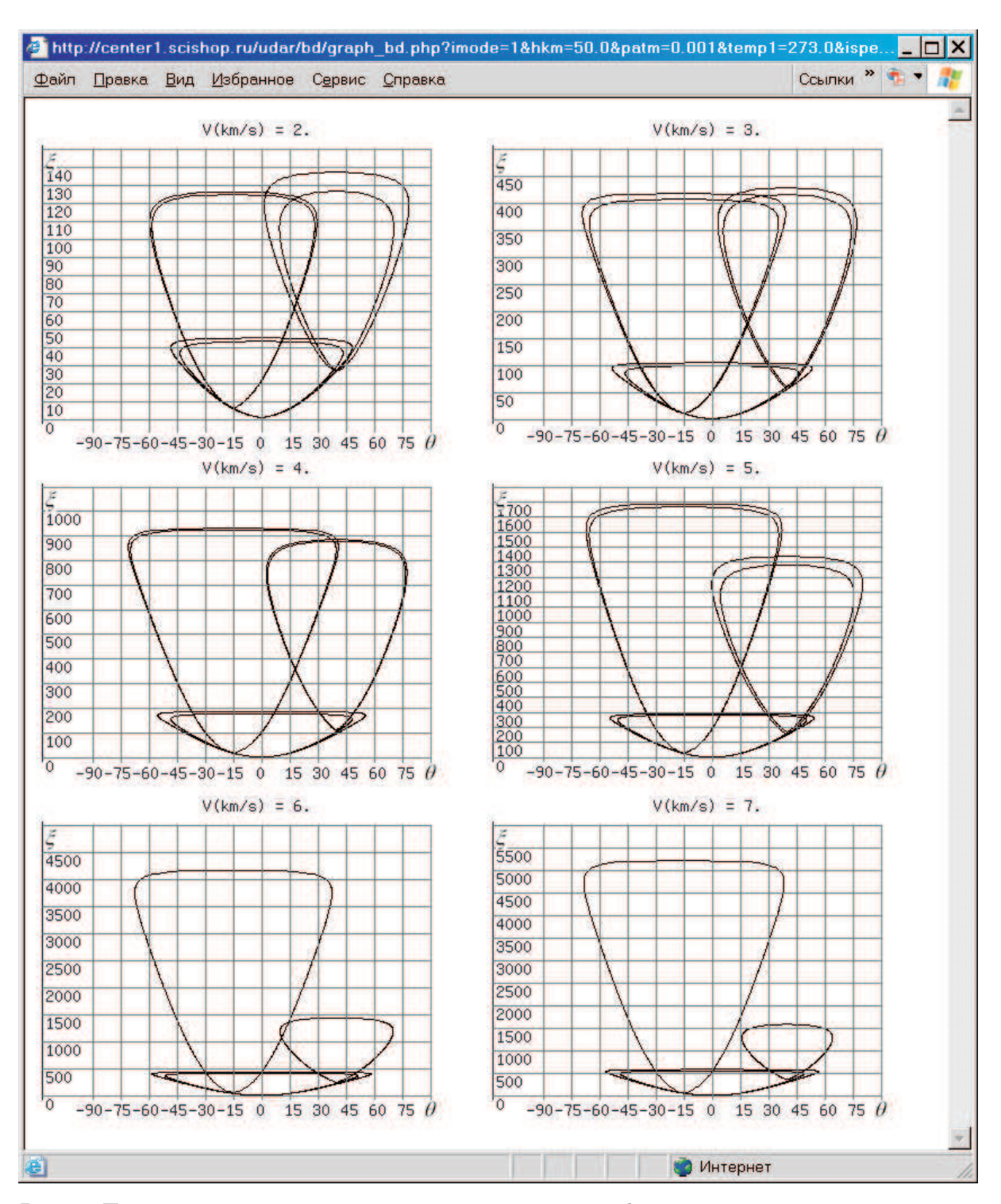

Рис. 17. Поляры падающих и отраженных ударных волн при фиксированной высоте полета 50 км и вариации скорости полета 2, 3, 4, 5, 6 и 7 км/с

математическое моделирование позволяет в исследовательских целях получать решения с их любыми значениями для анализа течений на периферии вариации параметров.

Аналогично в исследовательских целях проведено моделирование в "далекой периферии" диапазона главных определяющих параметров, что никогда не может реализовываться в штатных режимах полета. Так, при полете со скоростью 7 км/с на высоте 0 км (первый из рис. 16) тепловые нагрузки столь велики, что разрушение аппарата неизбежно. Совместные значения  $H = 100$  км и  $V = 2$  км/с (последний из рис. 15) могут иметь место только в редких ситуациях полета по квазивертикальной траектории вблизи

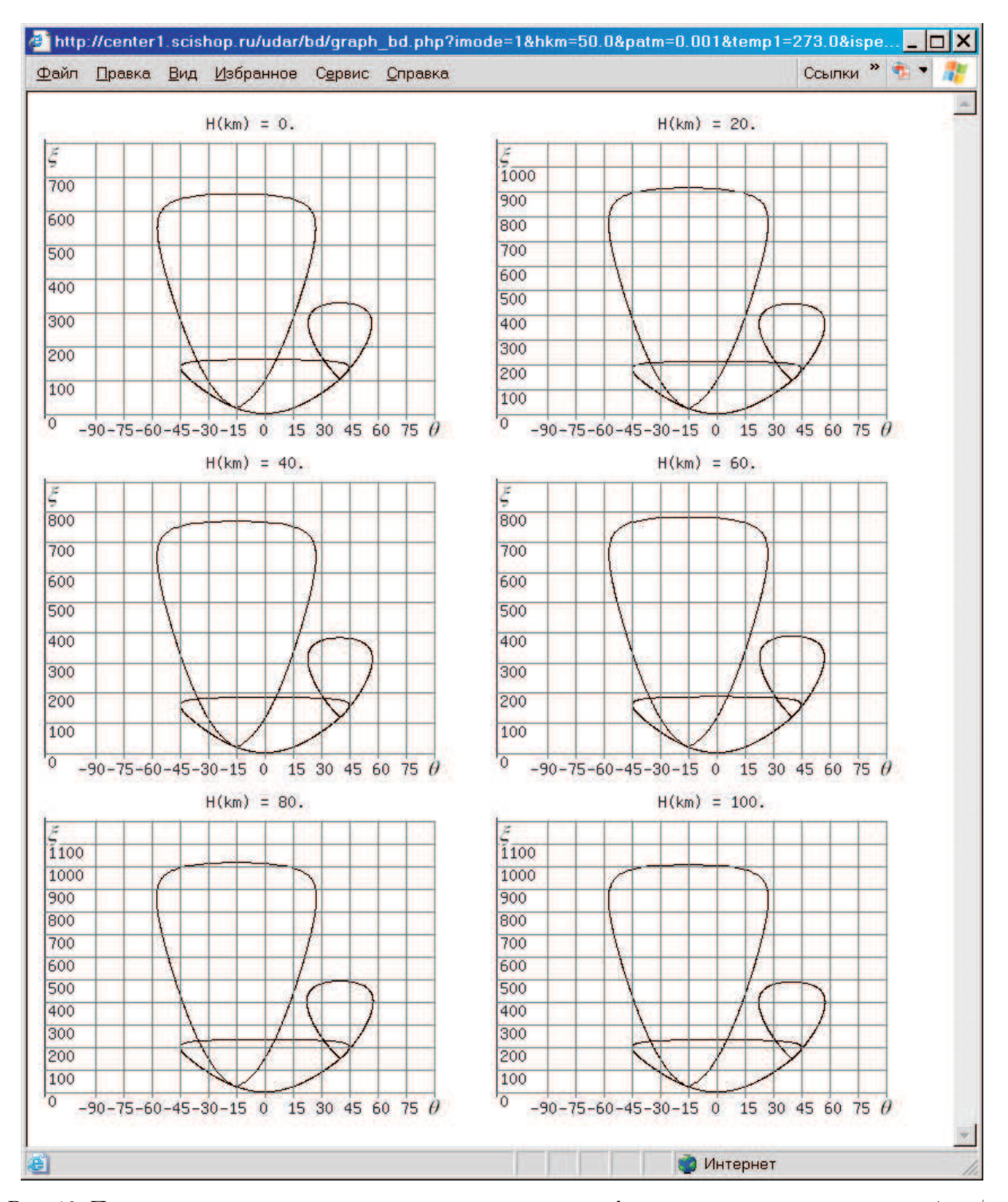

Рис. 18. Поляры падающих и отраженных ударных волн при фиксированной скорости полета 4 км/с и вариации высоты полета 0, 20, 40, 60, 80 и 100 км. Модель классической аэродинамики с постоянством значения свойств воздуха (показатель адиабаты 1.4)

точки возврата (где функционирование ГПВРД невозможно).

Однако изучение периферии диапазона параметров, определяющих всю структуру течения, крайне полезно, так как в реальных условиях неизбежны выходы функционирования аппарата за пределы штатных режимов и необходимо уметь прогнозировать последствия этих выходов.

Кратко проанализируем спектр решений — ударно-волновых картин в поле течения, существенно меняющихся в зависимости от значений  $V$  и  $H$ . При невысоких (для гиперзвукового диапазона) скоро-

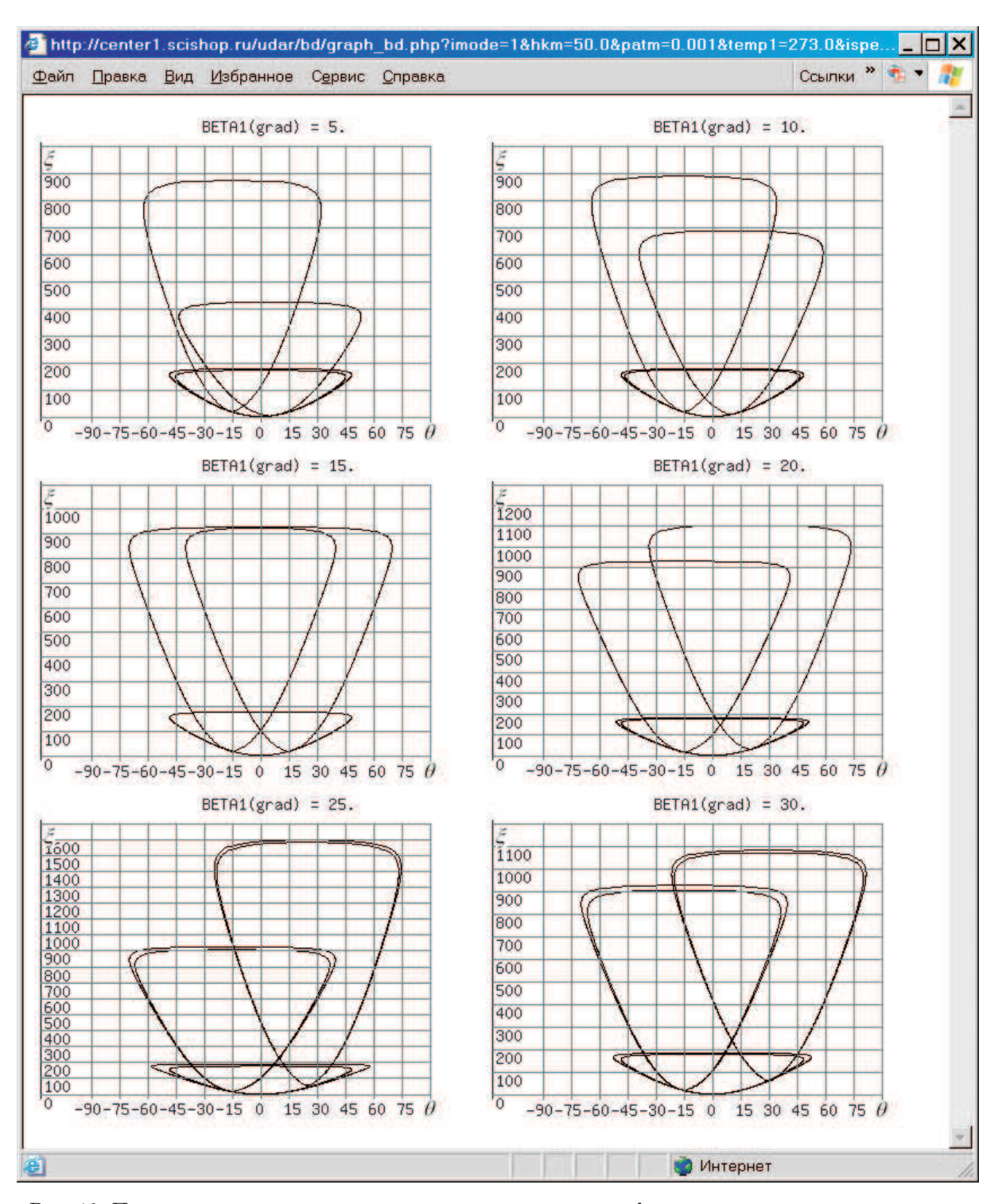

Рис. 19. Поляры падающих и отраженных ударных волн при фиксированной высоте и скорости полета 40 км и 4 км/с, фиксированном значении второго угла скоса потока 15 градусов и вариации первого угла от 5 до 30 градусов

стях полета  $V = 2 \text{ km/c (pnc. 15)}$  реализуются в математическом смысле идентичные решения: левая и правая поляры пересекаются при всех значениях H, и точка их пересечения всегда лежит вне области центральной поляры.

Заметим, что, вообще говоря, существуют две точки пересечения этих поляр (верхняя и нижняя), но анализируется положение только нижней. Кроме того, левая и правая поляры при некоторых сочетаниях  $H$  и  $V$  "расщепляются" (дуализм решения), и в этом случае существуют две нижних точки пересечения, и, соответственно, анализируется положение самой нижней точки как более вероятной термодинамически [3].

Таким образом, при  $V = 2 \text{ km/c}$  во всем диапазоне H могут существовать картины и регулярного (рис. 1а), и маховского (рис. 1б) взаимодействия скачков. Это следует учитывать в алгоритмах управления функционированием ГПВРД.

Иные ударно-волновые ситуации возникают при высоких скоростях полета с  $V = 7$  км/с (рис. 16). Вопервых, левая и правая поляры "расщепляются" только на малых высотах, например при  $H = 0$  км, и этого эффекта уже нет при  $H = 20$  км. Во-вторых, имеет место немонотонность положения точки пересечения поляр. Поляры пересекаются при  $H = 0$  км, касаются друг друга при  $H = 20$  км, не пересекаются при  $H = 40$  и 60 км и вновь пересекаются при  $H = 80$  и 100 км.

Таким образом, в поддиапазоне  $H$  от  $40$  до  $60$  км возможно существование только единственного (это плюс с точки зрения алгоритмики управления) решения — маховского взаимодействия скачков, самого невыгодного с точки зрения минимизации подачи оксиданта (воздуха) в тракт двигателя.

В других поддиапазонах H имеет место неединственность решения. Нижняя (по H) граница этих поддиапазонов (точка касания поляр) дислоцируется в точке  $H = 20$  км. Верхняя (по H) граница находится в интервале от 60 до 80 км и может быть найдена проведением цикла расчетов с мельчением шага по  $H$  в этом интервале.

Аналогично может быть проведено изучение изменения ударно-волновых картин при вариации другого определяющего фактора при фиксированных остальных.

На рис. 17 показаны системы поляр при фиксированных значениях  $H = 50$  км и вариации  $V = 2, 3$ , 4, 5, 6 и 7 км/с. Анализ этих картин приводит к следующим выводам. Во-первых, в поддиапазоне от 2 до 6 км/с существует область неединственности решения — возможно и регулярное, и маховское взаимодействие скачков уплотнения. При  $V = 7$  км/с возможно только маховское взаимодействие. Граница этих режимов лежит (для данного H) в интервале от 6 до 7 км/с и может быть найдена с заданной точностью  $(0.1 \text{ km/c}, 0.01 \text{ km/c}, ...)$  проведением циклов расчетов с мельчением шага по V в этом интервале.

Особый интерес представляет анализ числовых значений отношения давлений  $\xi_m = p_+/p_-$  на центральном скачке m (рис. 16), где  $p_{+}$  — давление за фронтом, а  $p_{-}$  — перед фронтом этого скачка. На графиках значение  $\xi_m$  определяется по уровню верхнего, почти прямолинейного участка центральной поляры.

Значения  $\xi_m$  (рис. 17) с ростом V монотонно возрастают: 45, 100, 200, 300 (при  $V = 2, 3, 4, 5 \text{ km/c}$ соответственно) и выходят на асимптоту около 500 (при V = 6 и 7 км/с).

Большие значения интенсивности скачка  $\xi_m$  приводят к сильному торможению (почти до остановки) потока в центральной части воздухозаборника, т.е. к "запиранию" части его канала и существенному уменьшению расхода оксиданта в тракте двигателя.

Очень интересным представляется изучение влияния реальности параметров атмосферы Земли на ударно-волновую структуру течения. На рис. 18 показаны поляры, расчет которых был проведен в приближении модели классической аэродинамики: свойства газовой среды термодинамически постоянны, показатель адиабаты всегда имеет одно и то же значение 1.4 и не меняется даже на сильных скачках уплотнения. Этот цикл расчетов по всем другим параметрам  $(V = 4 \text{ km/c}, 8 \text{ m})$  или  $H$  от 0 до 100 км) соответствует циклу расчетов, показанному на рис. 14.

Совместный анализ рис. 14 и рис. 18 приводит к следующим выводам. Во-первых, режимы ударноволновых картин существенно различны. В модели без учета реальных свойств атмосферы (рис. 18) во всем диапазоне вариации H возможно только маховское взаимодействие скачков (левая и правая поляры не пересекаются), а с учетом реальных термодинамических свойств воздуха (рис. 14) при этом значении скорости полета имеет место неединственность (дуализм) решения — возможен и регулярный, и маховский тип взаимодействия скачков (поляры пересекаются, и точка их пересечения лежит вне области центральной поляры).

Во-вторых, численные значения решений заметно, до 30% отличаются друг от друга. При этом классическая модель дает заниженные результаты.

Важную роль в организации структуры гиперзвукового потока играют значения углов входа в диффузор  $\beta_1$  и  $\beta_2$  (рис. 1). При малых значениях  $\beta_1$  и  $\beta_2$  в потоке возникает ударно-волновая картина регулярного (рис. 1а), при больших — маховского (рис. 1б) типа. В среднем интервале значений может возникнуть как та, так и другая картина (область неединственности). В случае очень высоких значений углов (свыше 45◦ в плоской и 56◦ в осесимметричной геометрии, с коррекцией по числу Маха набегающего потока) ни одна из структур (рис. 1) не образуется. Возникает головная ударная волна, отошедшая от кромок воздухозаборника, — самый невыгодный с точки зрения функционирования ГПВРД режим, с максимальным волновым сопротивлением и минимальным расходом воздуха.

В связи с этим можно отметить, что одним из эффективных способов организации потока и ударноволновых структур на входе в диффузор ГПВРД могла бы стать механизация передних кромок воздухозаборника — возможность управления углами  $\beta_1$  и  $\beta_2$ .

Результаты исследований влияния этих углов приведены на рис. 19. Здесь даны поляры при фиксированных значениях определяющих параметров:  $H = 40$  км,  $V = 4$  км/с. Значение одного из углов в этом цикле экспериментов также фиксировано  $(\beta_2 = 15^{\circ})$ , а значение другого угла  $(\beta_1)$  варьируется от 5° до 30°. Таким образом, в серии графиков левая поляра, соответствующая углу  $\beta_2$ , не меняет своего положения, конфигурации и числовых значений. Конфигурация правой поляры существенно зависит от значений своего угла  $\beta_1$ , сдвигаясь вправо при увеличении его значения.

Характер изменения ударно-волновой картины течения можно последовательно проследить по изменению положения точки пересечения поляр. При значениях  $\beta_1 = 5^{\circ}$ ,  $10^{\circ}$ ,  $15^{\circ}$  и  $20^{\circ}$  точка пересечения лежит внутри центральной поляры. Следовательно, реализуется только регулярный тип взаимодействия скачков, наиболее благоприятный для функционирования ГПВРД.

При  $\beta_1 = 25^\circ$  и 30° точка пересечения поляр лежит уже вне центральной поляры. Таким образом, это есть область неединственности решения, когда возможен и регулярный, и маховский тип взаимодействия. Напомним еще раз, что в реальных условиях в таком случае практически всегда реализуется сильное (т.е. маховское) решение, однако в алгоритмах управления следует предусматривать возможность реализации слабого (регулярного) решения. Эти вопросы подробно исследованы в [3, 4].

Аналогичные исследования могут быть проведены во всех диапазонах вариации высоты и скорости полета с целью поиска наиболее оптимального режима организации течения на входе в тракт двигательной установки гиперзвукового летательного аппарата.

10. Заключение. Направление информационных технологий Cloud Computing является весьма перспективным направлением дистрибьюции знаний. В статье кратко рассмотрены некоторые аспекты использования облачных технологий "Инфраструктура", "Программное обеспечение" и "Рабочее место как услуга", примененных для организации функционирования информационно-вычислительного комплекса "Удар" Центра компьютерного моделирования SciShop.ru.

## СПИСОК ЛИТЕРАТУРЫ

- 1. Тарнавский Г.А., Тарнавский А.Г., Гилев К.В. Информационно-вычислительный Интернет-центр "Аэромеханика". Первая линия: программный комплекс "Удар" // Вычислительные методы и программирование. 2005. 6, № 1. 27–48.
- 2. Тарнавский Г.А. Ударные волны в газах с различными показателями адиабаты до и после фронта скачка // Вычислительные методы и программирование. 2002. 3, № 2. 222–236.
- 3. Тарнавский Г.А. Неединственность ударно-волновых структур в реальных газах: маховское и/или регулярное отражение // Вычислительные методы и программирование. 2003. 4, № 2. 258–277.
- 4. Тарнавский Г.А., Тарнавский А.Г. Ударно-волновые структуры в реальных газах: переход между различными типами взаимодействия скачков в области неединственности решения // Вычислительные методы и программирование. 2004. 5, № 2. 219–228.
- 5. Тарнавский Г.А. Влияние углов отклонения потока в диффузоре гиперзвукового прямоточного воздушнореактивного двигателя на формирование ударно-волновой структуры течения реального газа // Инженернофизический журн. 2004. 77, № 3. 155–164.
- 6. Тарнавский Г.А. Ударно-волновые режимы течения на входе в диффузор гиперзвукового прямоточного воздушно-реактивного двигателя: влияние высоты и скорости полета // Теплофизика высоких температур. 2005. 43, № 1. 57–70.
- 7. Тарнавский Г.А. Ударно-волновые режимы течения на входе в диффузор гиперзвукового прямоточного воздушно-реактивного двигателя: влияние физических свойств газовой среды // Инженерно-физический журн. 2006. 79, № 4. 69–80.
- 8. Тарнавский Г.А., Алиев А.В., Анищик В.С., Тарнавский А.Г., Жибинов С.Б., Чесноков С.С. Информационные технологии и проблемы создания Центра компьютерного моделирования в Интернете // Информационные технологии. 2009. № 8. 68–73.
- 9. Жибинов С.Б., Тарнавский Г.А. Центр компьютерного моделирования в Интернете: проблемы авторского права и интеллектуальной собственности контента // Исследовано в России. 2009. 12, № 073. 953–967 (http://zhurnal.ape.relarn.ru/articles/2009/073.pdf).
- 10. Тарнавский Г.А., Алиев А.В., Тарнавский А.Г. Компьютерное моделирование в аэромеханике: программный комплекс "Поток-5" // Авиакосмическая техника и технология. 2007. № 4. 27–38.
- 11. Алиев А.В., Тарнавский Г.А. Иерархический SPH-метод для математического моделирования в гравитационной газовой динамике // Сибирские электронные математические известия. 2007. 4. 376-434.
- 12. Тарнавский Г.А., Анищик В.С. Инструментарий NanoMod компьютерной поддержки проектирования нано-

структурированных полупроводниковых материалов // Вычислительные методы и программирование. 2009. 10, № 1. 180–196.

- 13. Тарнавский Г.А., Шпак С.И. Эффективный показатель адиабаты в задачах гиперзвукового обтекания тел реальным газом // Теплофизика и Аэромеханика. 2001. 8, № 1. 41–58.
- 14. Тарнавский Г.А., Корнеев В.Д., Вайнер Д.А., Покрышкина Н.М., Слюняев А.Ю., Танасейчук А.В., Тарнавский А.Г. Вычислительная система "Поток-3": опыт параллелизации программного комплекса. Часть 1. Идеология распараллеливания // Вычислительные методы и программирование. 2003. 4, № 1. 37-48.

Поступила в редакцию 30.12.2009